CÁLCULO DEL POTENCIAL ELECTROSTÁTICO EN UN SISTEMA DE LENTES DE CINCO ELEMENTOS CON GEOMETRÍA CILÍNDRICA.

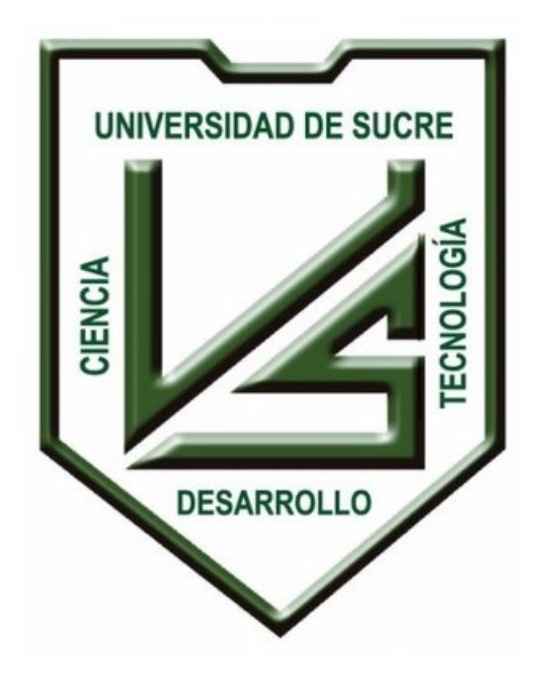

Francisco Javier Vergara Salcedo

Autor

### UNIVERSIDAD DE SUCRE

### FACULTAD DE EDUCACIÓN Y CIENCIAS

### DEPARTAMENTO DE FÍSICA

Sincelejo - Colombia

2018

## CÁLCULO DEL POTENCIAL ELECTROSTÁTICO EN UN SISTEMA DE LENTES DE CINCO ELEMENTOS CON GEOMETRÍA CILÍNDRICA.

Trabajo de grado para optar al Título de licenciado en física

Francisco Javier Vergara Salcedo

Autor

Prof. Omar Suárez Támara

Doctor en ciencias, Mención Física

Director

### UNIVERSIDAD DE SUCRE

### FACULTAD DE EDUCACIÓN Y CIENCIAS

DEPARTAMENTO DE FÍSICA

Sincelejo - Colombia

2018

## Agradecimientos

Quisiera agradecer a la Universidad de sucre, y de manera señalada a todos los profesores del Departamento de Física quienes me han entregado sus conocimientos y valores.

De una manera especial, agradezco a mi director de trabajo de grado el profesor Omar Suarez Tamara, quien con muy buena voluntad ha depositado en mí reiteradas veces su confianza, para la realización de dicho trabajo con una invaluable paciencia y apoyo en momentos claves.

También a mi familia que ha apoyado cada uno de mis pasos y me ha levantado en cada uno de mis errores.

A Dios por sobre todas las cosas, y a todos los que de alguna u otra forma han aportado para que esta etapa finalice satisfactoriamente.

## Resumen

Los sistemas de lentes electrostáticos, son dispositivo que auxilian en el transporte de partículas cargadas; ampliamente utilizados en espectroscopía electrónica para controlar haces de partículas de diferentes energías. Se emplean paquetes computacionales que permiten diseñar los sistemas de lentes de acuerdo a las necesidades requeridas, pero son muy pocos los modelados anal´ıticos que se realizanpara el dise˜no de dichas lentes. En este trabajo de grado, se realiza la primera estapa del diseño de un sistema de lentes electrostáticos de cinco elementos, esto es, se calcula analíticamente el potencial electrostático, en términos de los voltajes aplicados y de los parámetros geométricos. Los sistemas de lentes elestrostáticos que estudiamos poseen una longitud total 2L, consisten en electrodos cilíndricos, cada uno con un diámetro "D", separados una distancia "g", y con una longitud individual  $A_i$ , (con  $i=1, 2, 3$ ). Los cálculos del diseño analítico del sistema de lentes implica la solución de la ecuación de Laplace en cada región para determinar los potenciales, sujeta a las condiciones de contorno impuestas. Se logra determinar una expresión general que da cuenta de la distribución del potencial en el interior del sistema de lentes conformado por cinco cilindros.

## Contents

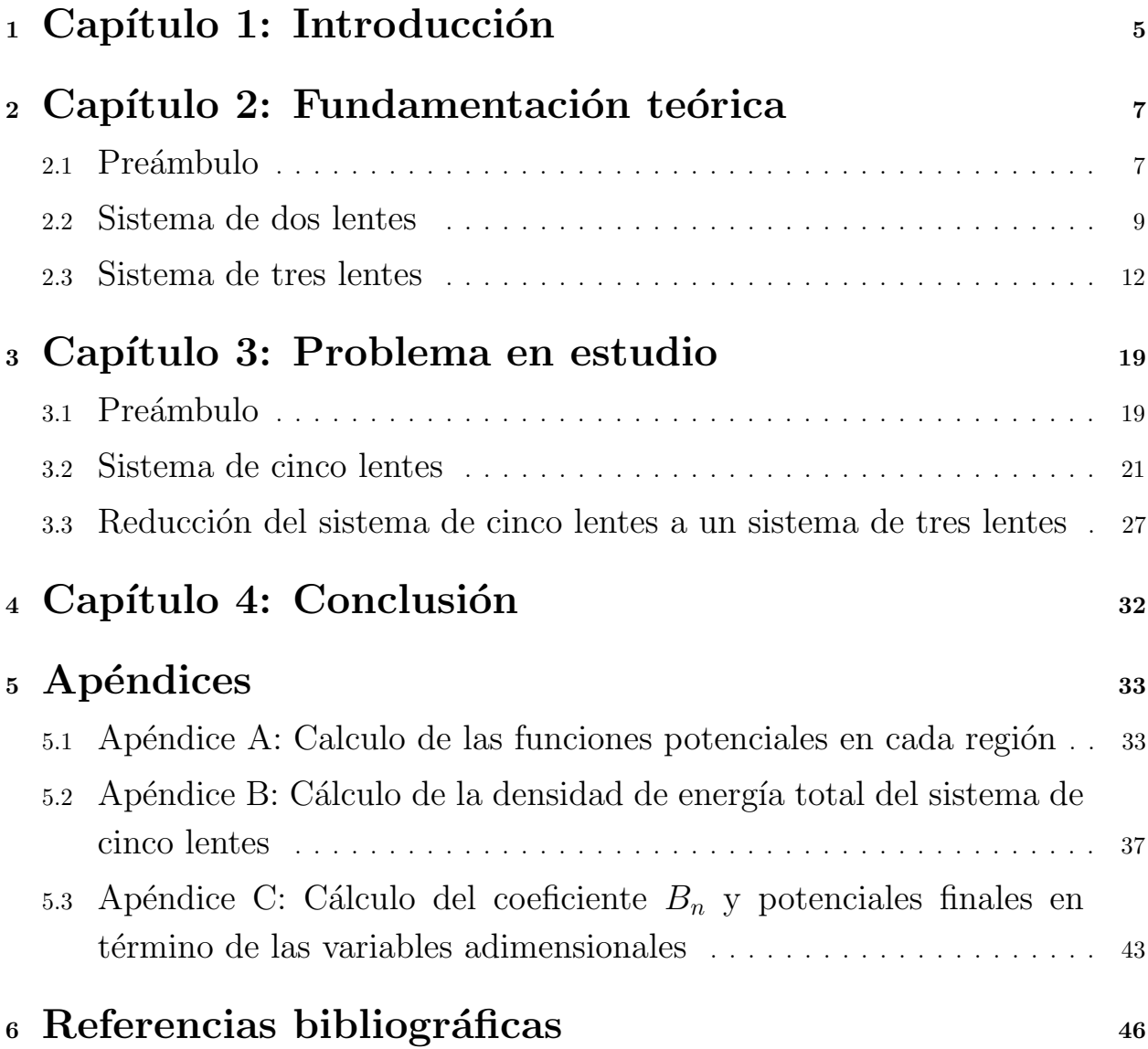

# Objetivos

### Objetivo general

· Calcular analíticamente el potencial en un sistema de lentes electrostáticos de cinco elementos con geometría cilíndrica.

### Objetivos específicos

- · Plantear la ecuación de Laplace en coordenadas cilíndricas en cada una de las regiones del sistema de lentes de cinco elementos.
- $\bullet$  Calcular la función potencial para el sistema de lentes en cada región.
- · Realizar gráficos del potencial electrostático como función de la distancia para diferentes configuraciones de lentes.

## 1 Capítulo 1: Introducción

Los sistemas de lentes electrostáticos de elementos múltiples se usan ampliamente para enfocar los haces de electrones incidentes y esparcidos en experimentos de dispersión de electrones de bajas energías. Estas lentes se utilizan generalmente con coeficientes de aberración mínimos para maximizar las corrientes de electrones, y se operan con el modo de lente de Zoom para mantener constantes los parámetros de la lente en un amplio rango de relación de voltaje-energías de los electrones. En los libros de Grivet (1965), Paszkowski (1968), Klemperer y Barnett (1971), se pueden encontrar datos precisos y extensos sobre las propiedades focales y la aberración de las lentes electrostáticas de tercer orden.

El progreso en esta área en los últimos años han sido publicados en variados artículos, (G. N. Kropachev, N.N. Alexeev, A. I, 2012), (T. V. Kulevoy, and V. I. Nikolaev, 2005). En la mayoría de los sistemas ópticos de electrones, especialmente en valores bajos de energía, el rendimiento de las lentes están limitados por su aumento, sus aberraciones esféricas y cromáticas, sus características de enfoque. Por lo tanto, hay una necesidad para un estudio sistemático de las propiedades focales y de Zoom de los sistemas de lentes electrostáticas de elementos múltiples.

Es bien sabido que se puede usar un sistema de tres elementos para ayudar al dise˜no de lentes que tienen una posición de imagen fija, pero el aumento no es constante (A. Ada,s and F. H. Rea, 1972). Sin embargo, Se puede utilizar una lente electrost´atica de cuatro cilindros para mantener constantes la posición y la ampliación de la imagen de un objeto fijo mientras se varía la energía de iones u electrones. Las relaciones requeridas que deben mantenerse entre las relaciones de voltaje variable de la lente se han determinado utilizando una nueva versión del método de densidad de carga, y se ha evaluado la aberración esférica de la lente de Zoom resultante (Omer Sise, David J Manura y Mevlut Dogan, 2008). Los sistemas de lentes electrost´aticas con m´as de cuatro elementos se utilizan generalmente en estudios experimentales para mantener una lente de Zoom real con relaciones de voltaje globales de aumento constante, adem´as con estuche afocal (M. Mukherjee et al, 2008). Para analizar las propiedades de imagen de un sistema de lentes electrostáticas es necesario saber cómo varían las fuentes de aberración para aumentar el tamaño de la imagen final, utilizando la simulación de trazado de rayos electr´onicos mediante Programas como SIMION y LENSYS (SIMION es un programa de diseño y análisis de lentes electrostáticas que es capaz de modelar problemas de óptica de partículas cargadas con arreglos de potencial electrostático y / o magnético). Estos programas se utilizan para simular dispositivos electrostáticos y magnéticos estáticos para acelerar, transportar y manipular de otra manera los haces de partículas cargadas. La simulación óptica de la distribución de intensidad ha demostrado cuantitativamente que la aberración en la imagen cruzada provoca un desenfoque del haz de electrones y un error de posicionamiento en el punto de enfoque.

En este trabajo de grado, se plantea el inicio del análisis de un sistema de lentes electrotáticos de cinco elementos. Nos focalizaremos en calcular los potenciales en el interior de la lente como función de la posición y de los parámetros geométricos. Este escrito es organizado de la siguiente manera: en el Capítulo 2 se presentan los fundaméntos teóricos en los cuales se sustentan los cálculos analíticos que se realizan. En el Capítulo 3, se muetsran los cálculos analíticos del potencial para el sistema de cinco lentes electrostáticos. En el Capítulo 4 finalmente se presentan las conclusiones.

## 2 Capítulo 2: Fundamentación teórica

### 2.1 Preámbulo

Una lente electrostática es un dispositivo que auxilia en el transporte de partículas cargadas, experimentalmente son muy utilizadas para enfocar haz de iones de baja energía sobre muestras de diferentes materiales. Esto permite obtener información sobre los procesos de dispersión y estudiar las propiedades superficiales del material (P. W. Hawkes; E. Kasper, 2018, Particules of electron optics. 2, London: Academic Press, 1989-94). Es importante contar con un sistema de lentes electrost´aticos ´optimo, que permita enfocar el haz de iones en las posiciones y con la menor aberración posible (imperfeccion de un sistema optico que produce una vision defectuosa). En la actualidad se emplean paquetes computacionales como SIMION para el diseño de lentes electrostáticos, en particular, se utilizan lentes constituidos con 2, 3, 4 y 5 cilindros huecos de capa delgada (Elsevier B. V, 2007), (T. V. Kulevoy, and V. I. Nikolaev, 2005), (Institute of Physics; Physical Society, 2000, Jornual of physics. Section E, Jornual of scientifics instrument, London, Institute of physic Publishing, 1968-1989). Son muy pocos los diseños derivados de cálculos analíticos los que se encuentran reportados en las bases de datos. Para realizará los cálculos del diseño (analítico) de un sistema de lentes cilíndricos, se puede encontrar una solución analítica exacta de la ecuación de Laplace en el caso de simetría azimutal, donde el potencial,  $V(z, r)$ , se puede escribir el producto de funciones separadas,  $Z(z)$  y  $R(r)$  de las coordenadas axiales y radiales, La ecuación de Laplace en coordenadas cil´ındricas es dada en la forma:

$$
\nabla^2 V(z,r) = 0\tag{1}
$$

$$
\frac{1}{r}\frac{\partial}{\partial r}\left(\frac{r\partial V}{\partial r}\right) + \frac{1}{r^2}\frac{\partial^2 V}{\partial \theta^2} + \frac{\partial^2 V}{\partial z^2} = 0
$$

Como  $V(z,r) = Z(z)R(r)$ , tenemos que:

$$
\frac{1}{r}\frac{\partial}{\partial r}\left(\frac{r\partial (Z(z)R(r))}{\partial r}\right) + \frac{1}{r^2}\frac{\partial^2 (Z(z)R(r))}{\partial \theta^2} + \frac{\partial^2 (Z(z)R(r))}{\partial z^2} = 0
$$

Utilizando el metodo de separacion de variables para E.D.P.

$$
\frac{1}{R(r)}\frac{\partial^2 (R(r))}{\partial r^2} + \frac{1}{rR(r)}\frac{\partial (R(r))}{\partial r} + R(r)\frac{\partial^2 (Z(z))}{\partial z^2} = 0
$$

se pueden escribir las ecuaciones para la funciones  $Z(z)$  y  $R(r)$ , como sigue:

$$
\frac{d^2Z}{dz} - k^2 Z = 0\tag{2}
$$

$$
\frac{d^2R}{dr^2} + \frac{1}{r}\frac{dR}{dr} + kR = 0\tag{3}
$$

La solución para  $\mathbb{Z}(z)$  es sencilla:

$$
Z\left(z\right) = A_k e^{k_n z} + B_k e^{-k_n z} \tag{4}
$$

mientras que para  $R(r)$  requiere alguna consideración del contexto.La ecuación de Bessel de orden cero para la cual la solución formal sería

$$
R(k_n r) = C_1 J_0(k_n r) + C_2 N_0(k_n r)
$$
\n(5)

donde $J_0$ y $N_0$ son funciones de Bessel de orden cero de primer y segundo tipo, respectivamente. Este último se vuelve infinito  $\lim_{r\to 0} N_0 \to \infty$  y, por lo tanto, no puede dar una descripción físicamente real del potencial en el eje, por lo que  $C_2 = 0$  y la solución global para el potencial se convierte en

$$
V(z,r) = (A_k e^{k_n z} + B_k e^{-k_n z}) J_0(k_n r)
$$
\n(6)

Las lentes electrostáticas se utilizan en muchos instrumentos científicos para enfocar haces

de iones o de electrones mediante la aceleración (Nicki Dennis, 2000, Electrostatic Lens Systems, Institute of Physics Publishing, Wholly by The Institute of physics, London).

#### 2.2 Sistema de dos lentes

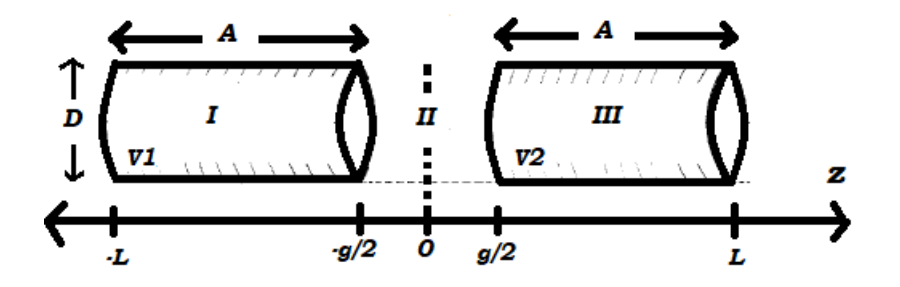

Figura 1: Diagrama esquemático de una lente de dos cilindros

Una lente de dos electrodos (Véase la figura 1) comúnmente utilizada consiste en dos cilindros coaxiales que se mantienen a diferentes potenciales, ha sido reportado en la referencia (Nicki Dennis, 2000, Electrostatic Lens Systems, Institute of Physics Publishing, Wholly by The Institute of Physics, London). Los cilindros pueden disponerse de modo que haya un espacio entre ellos, como se muestra en la figura (G. N. Kropachev, N. N. Alexeev, 20012). Las lentes cilíndricas coaxiales se utilizan con frecuencia en espectrómetros de electrones de baja energía para aumentar la sensibilidad y la resolución (Heddle y Kurepa, 1970). Una lente se utiliza para desacelerar el haz antes de que entre en el espectrómetro y otra lente de cilindro se utiliza para acelerar los electrones en la salida del espectrómetro para aumentar la eficiencia de recolección en el objetivo, aunque las lentes de dos elementos se utilizan principalmente para acelerar o desacelerar los haces de electrones y de iones, tienen una importante acción de enfoque y, por lo tanto, es esencial que las propiedades focales de dichas lentes se conozcan con precisión (Martinez et al, Para pt.I vea ibid, 1983).

Considerando un sistema de dos electrodos cilíndricos,  $V_0$  el potencial en una situación asimétrica del eje podría expresarse como el potencial del electrodo central requerido para enfocar.

$$
V(z,r) = \left(A_k e^{k_n z} + B_k e^{-k_n z}\right) J_0(k_n r)
$$

La solución general para una geometría de lente particular consistirá en una suma de dichos términos (Nicki Dennis, 2000, E lectrostatics Lens Systes, Institute of Physics Publishing, Wholly owned by The Institute of Physics, London). En el caso partícular de lentes de dos elementos, se tienen tres regiones, en cada una de las cuales se puede escribir una función para el potencial:

$$
V_I(z,r) = V_1 + \sum_{n=1}^{\infty} A_n e^{k_n z} J_0(k_n r)
$$
\n(7)

$$
V_{II}(z,r) = \frac{V_1 + V_2}{2} + \left(\frac{V_2 - V_1}{g}\right)z + \sum_{n=1}^{\infty} \left(B_n e^{-k_n z} + B_n e^{k_n z}\right) J_0(k_n r) \tag{8}
$$

$$
V_{III}(z,r) = V_2 + \sum_{n=1}^{\infty} C_n e^{-k_n z} J_0(k_n r)
$$
\n(9)

La continuidad del potencial a través del límite entre las regiones (I y II), (II y III) implica que la componente radial del potencial es continua a través de este límite, con lo cual los coeficientes que aparecen en la Ecs  $(7)$ ,  $(8)$  y  $(9)$ , se pueden escribir en términos de un único coeficiente, que en este caso se escoge  $B_n$ . Los potenciales son reescritos en la forma:

$$
V_I(z,r) = V_1 - \sum_{n=1}^{\infty} B_n \left( 1 - e^{k_n g} \right) e^{k_n z} J_0 \left( k_n r \right) \tag{10}
$$

$$
V_{II}(z,r) = \frac{V_1 + V_2}{2} + \left(\frac{V_2 - V_1}{g}\right)z + \sum_{n=1}^{\infty} B_n \left(e^{-k_n z} - e^{k_n z}\right) J_0(k_n r) \tag{11}
$$

$$
V_{III}(z,r) = V_2 + \sum_{n=1}^{\infty} B_n \left( 1 - e^{k_n g} \right) e^{-k_n z} J_0(k_n r)
$$
 (12)

El Último coeficiente  $B_n$  lo determinamos aplicando el principio variacional  $\frac{\partial W}{\partial B_n} = 0$ , (Omer

Sise, David J Manura y Mevlut Dogan, 2008), donde  $W$  es la densidad de energía del campo eléctrico, la cual es dada por:

$$
W = \frac{\epsilon_0}{2} \int E^2 d\tau
$$

$$
E=-\nabla V
$$

$$
W = \frac{\epsilon_0}{2} \int \left(-\nabla V\right)^2 d\tau
$$

$$
W = 2\pi\epsilon_0 \left\{ \int_{-L}^{-\frac{g}{2}} \int_{0}^{\frac{D}{2}} \left[ \left( \frac{\partial V_I}{\partial r} \right)^2 + \left( \frac{\partial V_I}{\partial z} \right)^2 \right] r dr dz
$$
\n
$$
+ \int_{-\frac{g}{2}}^{0} \int_{0}^{\frac{D}{2}} \left[ \left( \frac{\partial V_{II}}{\partial r} \right)^2 + \left( \frac{\partial V_{II}}{\partial z} \right)^2 \right] r dr dz \right\}
$$
\n(13)

Por lo que finalmente, después de realizar el proceso de minimización de la energíase encuentra que  $B_n$ , el cual esta dado por:

$$
B_n = (V_2 - V_1) \frac{e^{\frac{-k_n g}{2}}}{\frac{g}{2}k_n^2 D J_1(k_n \frac{D}{2})}
$$

Para faciltar los cálculo, se realiza convenientemente un cambio de variables:  $G = \frac{g}{L}$  $\frac{g}{D}$ ,  $Z=\frac{z}{L}$ D ,  $R=\frac{2r}{D}$  $\frac{2r}{D}$ ,  $K_n = \frac{k_n D}{2}$ 2

$$
B_n = (V_2 - V_1) \frac{e^{-K_n G}}{2K_n^2 G J_1(K_n)}.
$$
\n(14)

Con lo cual los potenciales pueden ser escritos como:

$$
V_I(Z,R) = V_1 - \sum_{n=1}^{\infty} B_n \left( 1 - e^{2K_n G} \right) e^{2K_n Z} J_0(K_n R)
$$
 (15)

$$
V_{II}(Z,R) = \frac{V_1 + V_2}{2} + \left(\frac{V_2 - V_1}{G}\right)Z - 2\sum_{n=1}^{\infty} B_n \sinh\left(2K_n Z\right) J_0\left(K_n R\right) \tag{16}
$$

$$
V_{III}(Z,R) = V_2 + \sum B_n (1 - e^{2K_n G}) e^{-2K_n Z} J_0(K_n R)
$$
 (17)

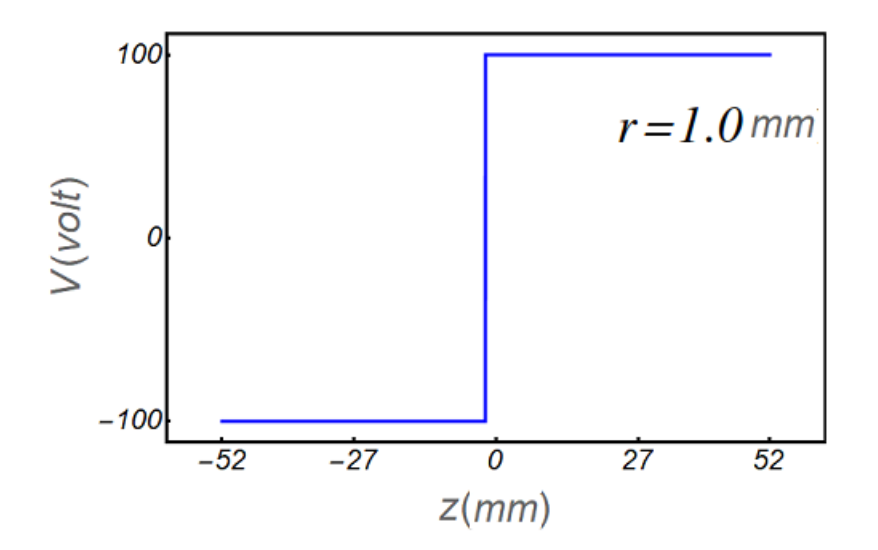

Figure 2: Se muestra el gráfico del potencial electrostát<br/>cico dado por las funciones  $V_I,\,V_{II}$  y  $V_{III}$  Se observa que las funciones describen correctamente el comportamiento del potencial electrost´atico en el sistema de lente particular que se ha modelado. El consiste en un sistema de lentes de Longitud 104 mm,  $D = 20mm$ , longitud de electrodos 51 mm, separación entre cilindros 2mm, voltajes sobre electros, -100 V y 100 V , respectivamnete.

### 2.3 Sistema de tres lentes

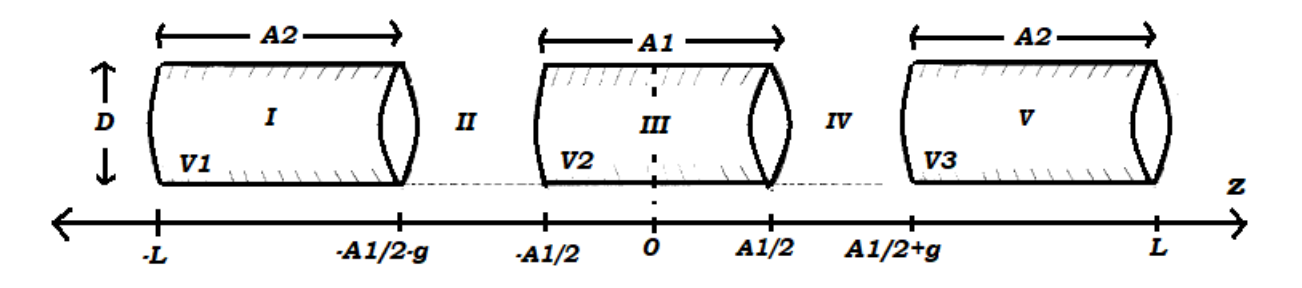

Figure 3: Diagrama esquemático de una lente de tres cilíndros

Una lente electrostática simple de tres electrodos requiere la especificación de siete parámetros geométricos (Tres electrodos, dos espaciamientos y dos tamaños de abertura, cada uno expresado como una relación del tercer tamaño de abertura) (Vease la figura 3). Este sistema ha sido estudiado por O. J. Suarez et. al. {No publicado}. Con base a lo que se ha encontrado en las bases de datos, estos sistemas han sido diseñados teóricamnete empleando el paquete computacional SIMION. Este es un programa de diseño y análisis de lentes electrostáticas que es capaz de modelar problemas de óptica de partículas cargadas con arreglos de potencial electrostático y / o magnético (Mandal P. Sikler G. Mukherjee M, 2017), (Hwddlw y Kurepa, 1979; Read, 1971; Heddle et al, 1982). Este programa se utiliza para simular dispositivos electrostáticos y magnéticos estáticos para acelerar, transportar y manipular de otra manera los haces de partículas cargadas. A los efectos de este artículo, solo se modelaron campos electrostáticos. En SIMON, la relajación de cinco puntos, una técnica de diferencia finita se utiliza como el proceso iterativo para converger en la solución del campo de potencial eléctrico para los contornos de voltaje y las trayectorias de partículas cargadas que se deben calcular y trazar. Por otro lado, LENSYS calcula las propiedades focales y de aberración de una gama de lentes electrostáticas que consta de dos o tres aberturas y cilindros. Hasta hace poco, una de las colecciones m´as completas de datos sobre propiedades focales de cilindros electrostáticos y lentes de apertura ha sido la información experimental de Spangenberg y Field (1942, 1943).

Usando un procedimiento similar al empleado en el estudio teórico del sistema de dos elementos, los autores plantean para el sistema de lentes de tres cilindros, cinco regiones donde la ecuación de Laplace es resuelta (O. J. Suarez et. al. no publicado).

Para las cinco regiones, los potenciales están dados por:

$$
V_I(z,r) = V_1 + \sum_{n=1}^{\infty} A_n e^{k_n z} J_0(k_n r)
$$
 (18)

$$
V_{II}(z,r) = \frac{V_1 + V_2}{2} + \left(\frac{V_2 - V_1}{g}\right) \left(z + \frac{A + g}{2}\right)
$$
 (19)

+
$$
\sum_{n=1}^{\infty} \left( B_n e^{k_n \left( z + \frac{A+g}{2} \right)} + B_n e^{-k_n \left( z + \frac{A+g}{2} \right)} \right) J_0(k_n r)
$$
  

$$
V_{III}(z,r) = V_2 + \sum_{n=1}^{\infty} \left( C_n e^{-k_n z} + C_n e^{k_n z} \right) J_0(k_n r)
$$
 (20)

$$
V_{IV}(z,r) = \frac{V_2 + V_3}{2} + \left(\frac{V_3 - V_1}{g}\right)\left(z - \frac{A + g}{2}\right)
$$
 (21)

$$
+\sum_{n=1}^{\infty} \left(D_n e^{k_n\left(z-\frac{A+g}{2}\right)} + D_n \left(e^{-k_n\left(z-\frac{A+g}{2}\right)}\right) J_0(k_n r)
$$

$$
V_V(z,r) = V_2 + \sum_{n=1}^{\infty} E_n e^{-k_n z} J_0(k_n r) \tag{22}
$$

Aplicando las condiciones de continuidad del potencial entre las regiones (I y II), (II y III), se escrben los coeficientes involucrados en las funciones potencial, en términos de un único coeficiente,  $\mathcal{B}_n.$  Por tanto, los potenciales en cada una de las regiones son escritos en la forma:

$$
V_I(z,r) = V_1 + \sum_{n=1}^{\infty} B_n e^{k_n \left(\frac{A+g}{2}\right)} \left(1 - e^{k_n g}\right) e^{k_n z} J_0(k_n r) \tag{23}
$$

$$
V_{II}(z,r) = \frac{V_1 + V_2}{2} + \left(\frac{V_2 - V_1}{g}\right)\left(z + \frac{A + g}{2}\right)
$$
 (24)

$$
+2\sum_{n=1}^{\infty}B_nSinh\left[k_n\left(z+\frac{A+g}{2}\right)\right]J_0\left(k_nr\right)
$$

$$
V_{III}(z,r) = V_2 + 2 \sum_{n=1}^{\infty} \frac{Sinh\left[k_n \frac{g}{2}\right]}{Cosh\left[k_n \frac{A}{2}\right]} Cosh\left[k_n z\right] J_0(k_n r)
$$
 (25)

$$
V_{IV}(z,r) = \frac{V_2 + V_3}{2} + \left(\frac{V_3 - V_1}{g}\right)\left(z - \frac{A + g}{2}\right)
$$
 (26)

$$
-2\sum_{n=1}^{\infty} B_n Sinh\left[k_n\left(z - \frac{A+g}{2}\right)\right]J_0\left(k_n r\right)
$$

$$
V_V\left(z, r\right) = V_2 + \sum_{n=1}^{\infty} B_n e^{k_n\left(\frac{A+g}{2}\right)} \left(1 - e^{k_n g}\right) e^{-k_n z} J_0\left(k_n r\right) \tag{27}
$$

El ultimo coeficiente  $B_n$  se determina aplicando el principio variacional  $\frac{\partial W}{\partial B_n} = 0$ , donde W es la densidad de energía del campo eléctrico:  $\,$ 

$$
W = \frac{\epsilon_0}{2} \int E^2 d\tau \tag{28}
$$

 $E = -\nabla V$ 

$$
W = \frac{\epsilon_0}{2} \int \left(-\nabla V\right)^2 d\tau.
$$
  

$$
W = 2\pi\epsilon_0 \left\{ \int_{-L}^{-\frac{A}{2}-g} \int_{0}^{\frac{D}{2}} \left[ \left(\frac{\partial V_I}{\partial r}\right)^2 + \left(\frac{\partial V_I}{\partial z}\right)^2 \right] r dr dz \right\}
$$
  

$$
+ \int_{-\frac{A}{2}-g}^{-\frac{A}{2}} \int_{0}^{\frac{D}{2}} \left[ \left(\frac{\partial V_{II}}{\partial r}\right)^2 + \left(\frac{\partial V_{II}}{\partial z}\right)^2 \right] r dr dz + \int_{-\frac{A}{2}}^{0} \int_{0}^{\frac{D}{2}} \left[ \left(\frac{\partial V_{III}}{\partial r}\right)^2 + \left(\frac{\partial V_{III}}{\partial z}\right)^2 \right] r dr dz \}
$$
  

$$
W_1 = \frac{1}{16} D^2 \sum_{n=1}^{\infty} B_n^2 k_n \left(1 - e^{k_n g}\right)^2 \left( e^{-k_n g} - e^{k_n (A+g-2L)} \right) \left( J_2^2 \left( K_n \right) + J_1^2 \left( K_n \right) \right) \tag{29}
$$

$$
W_2 = \frac{D^2}{8} \frac{(V_2 - V_1)^2}{g} + \frac{D^2}{4} \sum_{n=1}^{\infty} B_n^2 k_n \left( Sinh[k_n g] \left( J_2^2 \left( K_n \right) + J_1^2 \left( K_n \right) \right) + g k_n \left( J_1^2 \left( K_n \right) - J_2^2 \left( K_n \right) \right) \right) \tag{30}
$$

$$
+4D\left(\frac{V_2-V_1}{G}\right)\sum_{n=1}^{\infty}\frac{B_nJ_1(K_n)}{k_n}Sinh[k_n\frac{g}{2}]
$$

$$
W_3 = \frac{1}{8} D^2 \sum_{n=1}^{\infty} B_n^2 k_n \frac{Sinh^2[k_n \frac{g}{2}]}{Sinh[k_n \frac{A}{2}]} \left( Sinh[Ak_n] \left( J_2^2(K_n) + J_1^2(K_n) \right) + Ak_n \left( J_1^2(K_n) - J_2^2(K_n) \right) \right) \tag{31}
$$

Denotamos las energias en terminos de  $\varGamma_{x,n}.$  Después de realizar el proceso de minimización de la energía y del cambio de variables  $G = \frac{g}{L}$  $\frac{g}{D}$ ,  $Z=\frac{z}{L}$  $\frac{z}{D}$ ,  $R = \frac{2r}{D}$  $\frac{2r}{D}$  ,  $K_n = \frac{k_n D}{2}$  $\frac{1}{2}D, A'=\frac{A}{D}$  $\frac{A}{D}$ , el coeficiente Bn, es dado por:

$$
\Gamma_{1,n} = K_n \left( 1 - e^{2K_n G} \right)^2 \left( e^{-2K_n G} - e^{2K_n \left( A' + G - 2L' \right)} \right) \left( J_2^2 \left( K_n \right) + J_1^2 \left( K_n \right) \right) \tag{32}
$$

$$
\Gamma_{2,n} = K_n \left( \sinh[2K_n G] \left( J_2^2 \left( K_n \right) + J_1^2 \left( K_n \right) \right) + 2G K_n \left( J_1^2 \left( K_n \right) - J_2^2 \left( K_n \right) \right) \right) \tag{33}
$$

$$
\Gamma_{3,n} = \frac{J_1(K_n)}{2K_n} \sinh[K_n G] \tag{34}
$$

$$
\Gamma_{4,n} = K_n \frac{Sinh^2[K_n G]}{Sinh[K_n A']} \left( Sinh[2A'K_n] \left( J_2^2(K_n) + J_1^2(K_n) \right) + 2A\mu K_n \left( J_1^2(K_n) - J_2^2(K_n) \right) \right) \tag{35}
$$

$$
W_1 = \frac{1}{16} D^2 \sum_{n=1}^{\infty} B_n^2 \Gamma_{1,n} \tag{36}
$$

$$
W_2 = \frac{D}{8} \frac{(V_2 - V_1)^2}{G} + \frac{D^2}{4} \sum_{n=1}^{\infty} B_n^2 \Gamma_{2,n}
$$
 (37)

$$
+4D\left(\frac{V_2 - V_1}{G}\right) \sum_{n=1}^{\infty} B_n \Gamma_{3,n}
$$

$$
W_3 = \frac{1}{8} D^2 \sum_{n=1}^{\infty} B_n^2 \Gamma_{4,n} \tag{38}
$$

$$
B_n = -\frac{8\Gamma_{3,n}\left(V_2 - V_1\right)}{G\left(\Gamma_{1,n} + 4\Gamma_{2,n} + 2\Gamma_{4,n}\right)}\tag{39}
$$

Con lo cual finalmente las funciones potenciales se escriben en la por

$$
V_I(Z,R) = V_1 + \sum_{n=1}^{\infty} B_n e^{2K_n \left(\frac{A' + G}{2}\right)} \left(1 - e^{2K_n G}\right) e^{2K_n Z} J_0(K_n R)
$$
(40)

$$
V_{II}(Z,R) = \frac{V_1 + V_2}{2} + \left(\frac{V_2 - V_1}{G}\right)\left(Z + \frac{A' + G}{2}\right)
$$
(41)

$$
+2\sum_{n=1}^{\infty}B_nSinh\left[2K_n\left(Z+\frac{A'+G}{2}\right)\right]J_0\left(K_nR\right)
$$

$$
V_{III}(Z,R) = V_2 + 2\sum_{n=1}^{\infty} \frac{Sinh [2KG]}{Cosh [K_nA']}Cosh [2K_nZ] J_0(K_nR)
$$
 (42)

$$
V_{IV}(Z,R) = \frac{V_2 + V_3}{2} + \left(\frac{V_3 - V_1}{G}\right)\left(z - \frac{A' + G}{2}\right)
$$
(43)

$$
-2\sum_{n=1}^{\infty}B_nSinh\left[2K_n\left(Z-\frac{A'+G}{2}\right)\right]J_0\left(K_nR\right)
$$

$$
V_V(Z,R) = V_2 + \sum_{n=1}^{\infty} B_n e^{2K_n \left(\frac{A' + G}{2}\right)} \left(1 - e^{2K_n G}\right) e^{-2K_n Z} J_0(K_n R)
$$
(44)

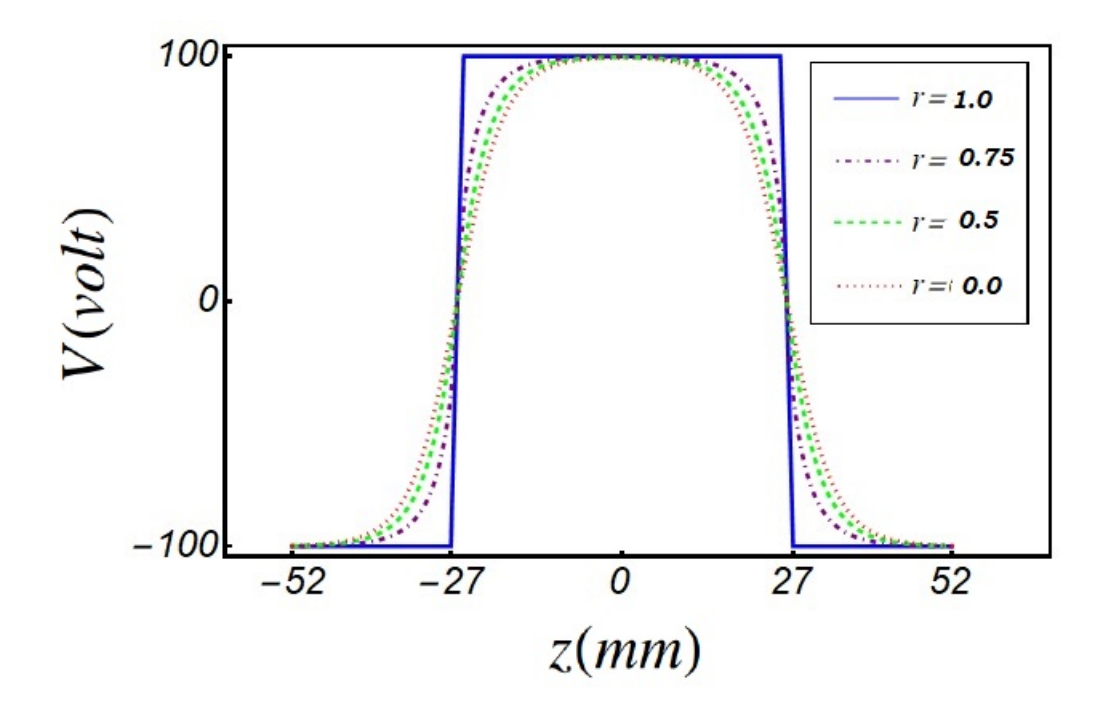

Figura 4: Se muestra el gráfico del potencial electrostát<br/>cico dado por las funciones  $V_I,\,V_{II},$  $V_{III}, V_{IV}$ y  $V_V$ . Se observa que las funciones describen correctamente el comportamiento del potencial electrost´atico en el sistema de lente particular que se ha modelado. El consiste en un sistema de lentes de Longitud 104 mm, D = 20mm, longitud de cilindro central 50 mm, separación entre cilindros 2mm, voltajes sobre electros, -100 V, 100 V y -100 V, respectivamnete (O. J. Suarez et. al., no publicado).

## 3 Capítulo 3: Problema en estudio

### 3.1 Preámbulo

Una lente electrostática es un dispositivo que auxilia en el transporte de partículas cargadas. Por ejemplo, a través de lentes electrostáticas se puede guiar electrones emitidos a partir de una muestra a un analizador electrónico, análogo a la manera como una lente óptica auxilia en el transporte de la luz en un instrumento ´optico. El reciente desarrollo de la espectroscopia electrónica hace posible revelar la estructura electrónica de moléculas. Aunque esta ya sea realizada principalmente por analizadores de electrones, las lentes electrostáticas también desempeñan un papel significativo en el desarrollo de la espectroscopia de electrones (Nicki Dennis, 2000, Electrostatics Lens Systems, Instituteof Physics Publishing, Wholly owned by The Institute of Physics, London). Una lente de tres elementos se puede utilizar para ayudar al diseño de lentes que tienen una posición de imagen fija, pero el aumento no es constante (v´ease la figura 6), sin embargo, las lentes de cuatro elementos pueden ser operado con un aumento constante para producir una imagen en una posición específica (véase la figura 7). Sistemas de lentes electrostáticos con más de cuatro elementos generalmente se usan en estudios experimentales, para mantener el zoom con voltaje general de aumento constante, adicionalmente con el caso, (Omer Sise, David J. Manura y Mevlut Dogan, 2008), (Véase la figura 8). La naturaleza interactiva de la simulación por computadora permite desarrollar una comprensión más profunda de las leyes de la óptica de partículas cargadas. Simulaciones de SIMION de trayectorias de electrones a través de un sistema de lentes de cuatro y cinco elementos cil´ındricos con algunos equipotenciales (Omer Sise, David J. Manura y Mevlut Dogan, 2008). Mientras que la posición de la imagen se mantiene a una distancia fija del plano de referencia se obtuvo de acuerdo con el cruce de los rayos de electrones, con respecto a el eje óptico. Para un conjunto determinado de relaciones de voltaje, se puede obtener un aumento. En este estudio se considera un sistema de cinco lentes, inicialmente, para escribe en coordenadas cilíndricas la ecuación de Laplace en cada región dentro del sistema de lentes, como la solución general de dicha ecuación ya se conoce, establecemos las soluciones en cada región, caracterizadas por coeficientes específicos que deben ser determinados. Luego, para determinar en cada región la función potencial, aplicamos las condiciones de continuidad y de contorno de la función potencial. Esto con el fin de ir determinando los coeficientes en cada región, en términos de un único coeficiente, el cual finalmente, es determinado por un proceso de minimización de la energía. Una vez especificado completamente la función potencial, procedemos analizar los efectos de los parámetros geométricos del sistema de lentes sobre el potencial, lo cual nos dará indicativos de cómo serán las trayectorias seguidas por los iones.

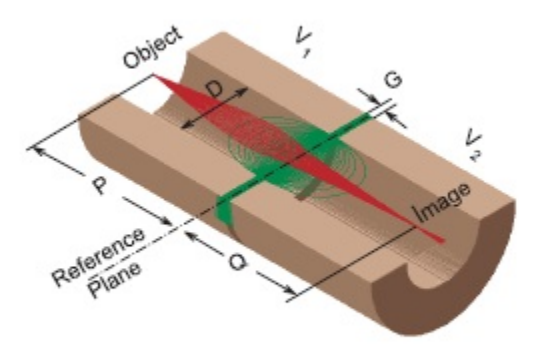

Figure 5: Omer Sise, Melike Ulu, Mevlut Dogan, Simulation SIMION 2 elementos

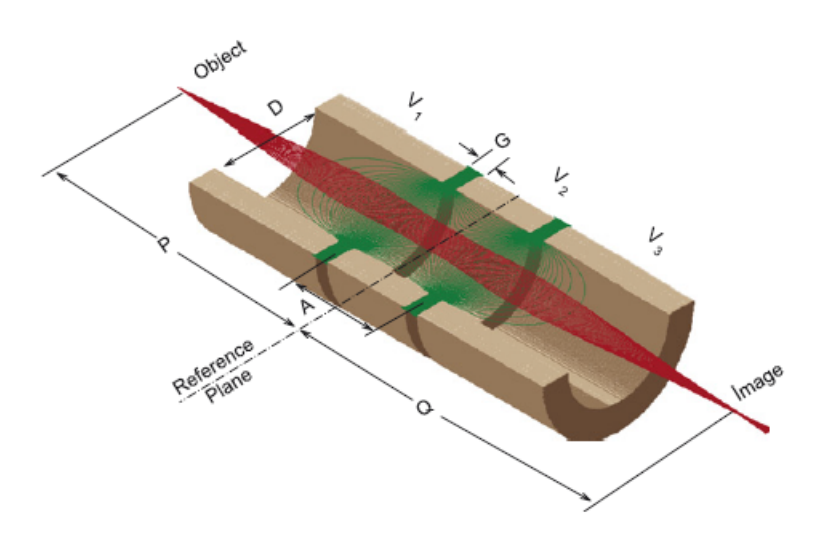

Figure 6: Imer Sise, Melike Ulu, Muvlut Dogan, Simulation SIMION 3 elementos

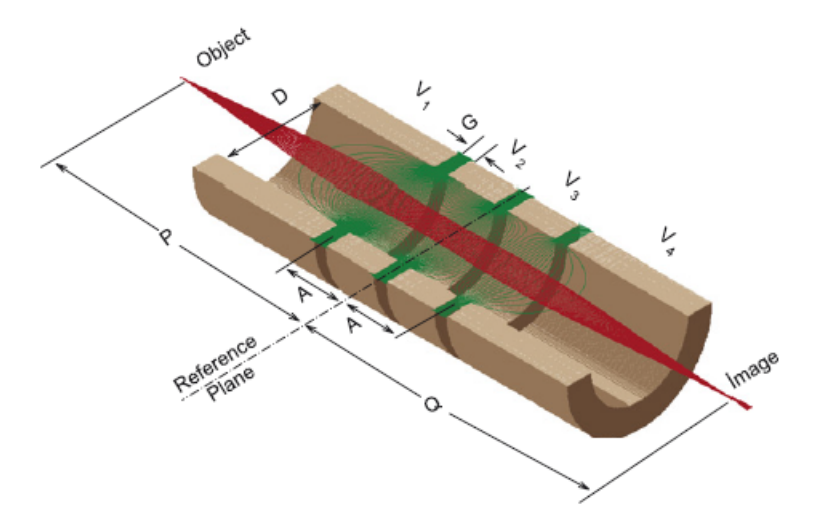

Figure 7: Omer Sise, Melike Ulu, Mevlut Dogan, Simulación SIMION 4 elementos.

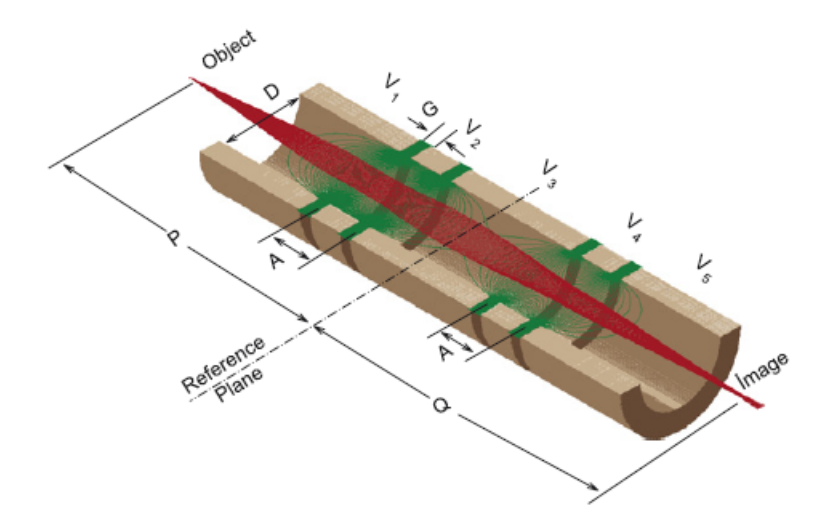

Figure 8: Omer Sise, Melike Ulu, Mevlut Dogan, Simulation SIMION 5 elementos.

### 3.2 Sistema de cinco lentes

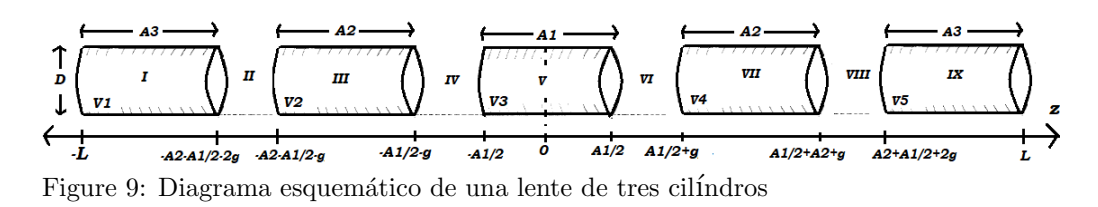

Este sistema de lentes electrostáticos está conformado por cinco electrodos cilíndricos coaxiales de igual diámetro, "D", separados por una distancia axial "g" y con potenciales  $V1$  ,  $V2$ ,  $V3$ ,  $V4$ y $V5. \,$  Se plantea una función potencial definida en cada una de las nueve regiones que constituyen este sistema de lentes como se muestra en la Figura 9. El potencial total, será la suma de los potenciales de cada región. Después de aplicar las condiciones de continuidad del potencial entre las regiones, y de reecribir los coeficientes en teerminos del coeficiente  $B_n$ , los potenciales en cada una de las regiones están dados por:

$$
V_I(z,r) = V_1 + \sum_{n=1}^{\infty} \left[ B_n e^{k_n \left( A_2 + \frac{3g + A_1}{2} \right)} \left[ 1 - e^{k_n g} \right] e^{k_n z} J_0(k_n r) \right]
$$
  

$$
V_{II}(z,r) = \left( \frac{V_1 + V_2}{2} \right) + \left( \frac{V_2 - V_1}{g} \right) \left( z + A_2 + \frac{A_1 + 3g}{2} \right)
$$
  

$$
+ 2 \sum_{n=1}^{\infty} B_n \left[ \sinh \left( k_n \left( z + A_2 + \frac{A_1 + 3g}{2} \right) \right) \right] J_0(k_n r)
$$

$$
V_{III}(z,r) = V_2 - 2\sum_{n=1}^{\infty} B_n \frac{Sinh [k_n \left(\frac{g}{2}\right)]}{Sinh [k_n \left(\frac{A_2}{2}\right)} Sinh \left[k_n \left(z + g + \frac{A_1 + A_2}{2}\right)\right] J_0(k_n r)
$$
  

$$
V_{IV}(z,r) = \left(\frac{V_2 + V_3}{2}\right) + \left(\frac{V_3 - V_2}{g}\right) \left(z + \frac{A_1 + g}{2}\right)
$$

$$
+ 2\sum_{n=1}^{\infty} B_n Sinh \left[k_n \left(z + \frac{A_1 + g}{2}\right)\right] J_0(k_n r)
$$

$$
V_V(z,r) = V_3 + 2\sum_{n=1}^{\infty} B_n \frac{Sinh [k_n \frac{g}{2}]}{Cosh [k_n \frac{A_1}{2}]} Cosh [k_n z] J_0(k_n r)
$$

$$
V_{VI}(z,r) = \left(\frac{V_3 + V_4}{2}\right) + \left(\frac{V_4 - V_3}{g}\right) \left(z - \frac{A_1 + g}{2}\right)
$$

$$
-2\sum_{n=1}^{\infty} B_n Sinh \left[k_n \left(z - \frac{A_1 + g}{2}\right)\right] J_0(k_n r)
$$

 $\overline{n=1}$ 

$$
V_{VII}(z,r) = V_4 + 2\sum_{n=1}^{\infty} B_n \frac{Sinh\left[k_n \frac{g}{2}\right]}{Sinh\left[k_n \frac{A_2}{2}\right]} Sinh[k_n\left(z - g - \frac{A_1 + A_2}{2}\right)] J_0(k_n r)
$$
  

$$
V_{VIII}(z,r) = \left(\frac{V_4 + V_5}{2}\right) + \left(\frac{V_5 - V_4}{g}\right) \left(z - A_2 - \frac{3g + A_1}{2}\right)
$$
  

$$
-2\sum_{n=1}^{\infty} B_n Sinh\left[k_n\left(z - A_2 - \frac{3g + A_1}{2}\right)\right] J_0(k_n r)
$$
  

$$
V_{IX}(z,r) = V_5 + \sum_{n=1}^{\infty} B_n e^{k_n \left(A_2 + \frac{3g + A_1}{2}\right)} \left[1 - e^{k_n g}\right] e^{-k_n z} J_0(k_n r)
$$

El detalle para obtener los potenciales anteriores, se muestran en el Apéndice A.

El coeficiente  $B_n$  se halla mediante el principio variacional de la densidad de energía del campo eléctrico  $\frac{\partial W}{\partial B_n} = 0$ , la cual está dada por:

$$
W = \frac{\epsilon_0}{2} \int E^2 d\tau
$$
  
\n
$$
W = \frac{\epsilon_0}{2} \int \left\{ \left( \frac{\partial V}{\partial r} \right)^2 + \left( \frac{\partial V}{\partial z} \right)^2 \right\} d\tau
$$
  
\n
$$
W = 2\pi \epsilon_0 \left\{ \int_{-L}^{-\frac{A_1}{2} - A_2 - 2g \frac{D}{2}} \int_{0}^{\frac{A_1}{2}} \left[ \left( \frac{\partial V_I}{\partial r} \right)^2 + \left( \frac{\partial V_I}{\partial z} \right)^2 \right] r dr dz \right\}
$$
  
\n
$$
+ \int_{-\frac{A_1}{2} - A_2 - 2g \frac{D}{2}}^{\frac{A_1}{2} - A_2 - 2g \frac{D}{2}} \int_{-\frac{A_1}{2} - A_2 - g \frac{D}{2}}^{\frac{A_1}{2} - A_2 - g \frac{D}{2}} \int_{-\frac{A_1}{2} - A_2 - g \frac{D}{2}}^{\frac{A_1}{2} - A_2 - g \frac{D}{2}} \left[ \left( \frac{\partial V_{III}}{\partial r} \right)^2 + \left( \frac{\partial V_{III}}{\partial z} \right)^2 \right] r dr dz
$$
  
\n
$$
+ \int_{-\frac{A_1}{2} - g \frac{D}{2}}^{\frac{A_1}{2} - A_2 - g \frac{D}{2}} \left[ \left( \frac{\partial V_{IV}}{\partial r} \right)^2 + \left( \frac{\partial V_{IV}}{\partial z} \right)^2 \right] r dr dz \right\}
$$

En el Apéndice B se muestran los cálculos realizados para obtener la energía en cada una de las regiones. Por la simetría del sistema, solo hay que calcular la energía desde $z = -L$  hasta  $z=0,$ y se multiplica por el factor dos, teniendo en cuenta que  $V_1=V_5,\,V_2=V_4.$  Las energías de las regiones desde la región I hasta la región V son:

$$
W_{1} = \frac{D}{8} \sum_{n=1}^{\infty} B_{n}^{2} K_{n} \left[ 1 - e^{2K_{n}G} \right]^{2} \left[ e^{-2K_{n}G} - e^{2K_{n}(3G + A_{1}' + 2A_{2}' - 2L')} \right] f_{n}^{+}
$$
  
\n
$$
W_{2} = \frac{D}{8} \frac{\left(V_{2} - V_{1}\right)^{2}}{G} + \frac{D}{2} \sum_{n=1}^{\infty} B_{n}^{2} K_{n} \left\{ Sinh \left[ 2K_{n}G \right] \left(f_{n}^{+}\right) + 2K_{n}G\left(f_{n}^{-}\right) \right\}
$$
  
\n
$$
+ 2D \left( \frac{V_{2} - V_{1}}{G} \right) \sum_{n=1}^{\infty} \frac{B_{n}}{K_{n}} Sinh \left[ K_{n}G \right] J_{1}(K_{n})
$$
  
\n
$$
W_{3} = \frac{D}{2} \sum_{n=1}^{\infty} B_{n}^{2} K_{n} \frac{Sinh^{2} \left[ K_{n}G \right]}{Cosh^{2} \left[ K_{n}A_{2}' \right]} \left\{ Sinhh \left[ 2K_{n}A_{2}' \right] \left(f_{n}^{+}\right) - 2K_{n}A_{2}' \left(f_{n}^{-}\right) \right\}
$$
  
\n
$$
W_{4} = \frac{D}{8} \frac{\left(V_{3} - V_{2}\right)^{2}}{G} + \frac{D}{2} \sum_{n=1}^{\infty} B_{n}^{2} K_{n} \left\{ 2K_{n}G\left(f_{n}^{-}\right) + Sinh \left[ 2K_{n}G \right] \left(f_{n}^{+}\right) \right\}
$$
  
\n
$$
-2D \left( \frac{V_{3} - V_{2}}{G} \right) \sum_{n=1}^{\infty} \frac{B_{n}}{K_{n}} Sinh \left[ K_{n}G \right] J_{1}(K_{n})
$$
  
\n
$$
D \sum_{n=1}^{\infty} \frac{Sinh^{2} \left[ K \left[ G \right]}{G}
$$

$$
W_5 = \frac{D}{4} \sum_{n=1}^{\infty} B_n^2 K_n \frac{Sinh^2 \left[ K_n G \right]}{Cosh^2 \left[ K_n A_1' \right]} \left\{ Sinh \left[ 2K_n A_1' \right] \left( f_n^+ \right) - 2K_n A_1' \left( f_n^- \right) \right\}
$$

Una vez calculadas las energías en las regiones, se procede a realizar el proceso de minimización para determinar el coeficiente  $B_n$ .  $\frac{\partial W}{\partial B_n}$  $\frac{\partial W}{\partial B_n} = 0$ . En el Apéndice 3 se muestra el detalle de los cálculos, donde se obtiene que  $B_n$  está dado por

$$
B_n = -\frac{8\left[\left(\Gamma_{3,n}\left(V_2 - V_1\right) - \Gamma_{6,n}\left(V_3 - V_2\right)\right)\right]}{G\left[\Gamma_{1,n} + 4\Gamma_{2,n} + 2\Gamma_{4,n} + 4\Gamma_{5,n} + 2\Gamma_{7,n}\right]}
$$

Se realiza el cambio de variables:  $G = \frac{g}{L}$  $\frac{g}{D}$ ,  $Z=\frac{z}{L}$  $\frac{z}{D}$ ,  $R = \frac{2r}{D}$  $\frac{2r}{D}$ ,  $K_n = \frac{k_n D}{2}$  $\frac{1}{2}^{1D}, A'_1 = \frac{A_1}{D}$  $\frac{A_1}{D}, A'_2 = \frac{A_2}{D}$ D

con lo cual finalmente se escriben los potenciales en la nueve regiones en la forma:

$$
V_{I}(Z,R) = V_{1} + \sum_{n=1}^{\infty} \left[ B_{n}e^{2K_{n}\left(A_{2}^{\prime} + \frac{3G + A_{1}^{\prime}}{2}\right)} \left[1 - e^{2K_{n}G}\right] e^{2K_{n}Z} J_{0}(K_{n}R)\right]
$$
  
\n
$$
V_{II}(Z,R) = \left(\frac{V_{1} + V_{2}}{2}\right) + \left(\frac{V_{2} - V_{1}}{G}\right) \left(Z + A_{2}^{\prime} + \frac{3G + A_{1}^{\prime}}{2}\right)
$$
  
\n
$$
+ 2 \sum_{n=1}^{\infty} B_{n} Sinh \left[2K_{n}\left(Z + A_{2} + \frac{3G + A_{1}^{\prime}}{2}\right)\right] J_{0}(K_{n}R)
$$
  
\n
$$
V_{III}(Z,R) = V_{2} - 2 \sum_{n=1}^{\infty} B_{n} \frac{Sinh \left[K_{n}G\right]}{Sinh \left[K_{n}A_{2}^{\prime}\right]} Sinh \left[2K_{n}\left(Z + G + \frac{A_{1}^{\prime} + A_{2}^{\prime}}{2}\right)\right] J_{0}(K_{n}R)
$$
  
\n
$$
V_{IV}(Z,R) = \left(\frac{V_{2} + V_{3}}{2}\right) + \left(\frac{V_{3} - V_{2}}{G}\right) \left(Z + \frac{A_{1}^{\prime} + G}{2}\right)
$$
  
\n
$$
+ 2 \sum_{n=1}^{\infty} B_{n} Sinh \left[2K_{n}\left(Z + \frac{A_{1}^{\prime} + G}{2}\right)\right] J_{0}(K_{n}R)
$$
  
\n
$$
V_{V}(z,r) = V_{3} + 2 \sum_{n=1}^{\infty} B_{n} \frac{Sinh \left[K_{n}G\right]}{Cosh \left[K_{n}A_{1}^{\prime}\right]} Cosh \left[2K_{n}Z\right] J_{0}(K_{n}R)
$$
  
\n
$$
V_{VI}(Z,R) = \left(\frac{V_{3} + V_{4}}{2}\right) + \left(\frac{V_{4} - V_{3}}{G}\right) \left(Z - \frac{A_{1}^{\prime} + G}{2}\right)
$$
  
\n
$$
-2 \sum_{n=1}^{\infty
$$

$$
V_{VII}(Z,R) = V_4 + 2\sum_{n=1}^{\infty} B_n \frac{Sinh [K_n G]}{Sinh [K_n A'_2]} Sinh \left[2K_n \left(Z - G - \frac{A'_1 + A'_2}{2}\right)\right] J_0(K_n R)
$$

<sup>V</sup>V III (Z, R) = V<sup>4</sup> + V<sup>5</sup> 2 + V<sup>5</sup> − V<sup>4</sup> G <sup>Z</sup> <sup>−</sup> <sup>A</sup> 0 <sup>2</sup> − 3G + A<sup>0</sup> 1 2 −2 X∞ n=1 <sup>B</sup>nSinh 2K<sup>n</sup> Z − A 0 <sup>2</sup> − 3G + A<sup>0</sup> 1 2 <sup>J</sup>0(KnR) VIX(Z, R) = V<sup>5</sup> + X∞ n=1 Bne 2Kn A0 <sup>2</sup>+ <sup>3</sup>G+A<sup>0</sup> 1 2 -1 − e <sup>2</sup>KnG e −2KnZ J0(KnR)

Figure 10: Se muetsra el gráfico del potencial electrostátcico de cinco electrodos cilindricos dado por las funciones  $V_I,\,V_{II},\,V_{III},\,V_{IV}$  ,  $V_V,V_{VI},\,V_{VII},\,V_{VIII}$  y $V_{IX}.$  Se observa que las funciones describen correctamente el comportamiento del potencial electrostático en el sistema de lente particular que se ha modelado. El consiste en un sistema de lentes de Longitud 120 mm,  $D = 20mm$ , longitud de cilindro central 10 mm, la longitud del segundo y cuarto electrodo es de 31 mm, separación entre cilindros 2 mm, voltajes sobre electros, -100 V, 0 V, 100V, 0V y -100 V, respectivamnete.

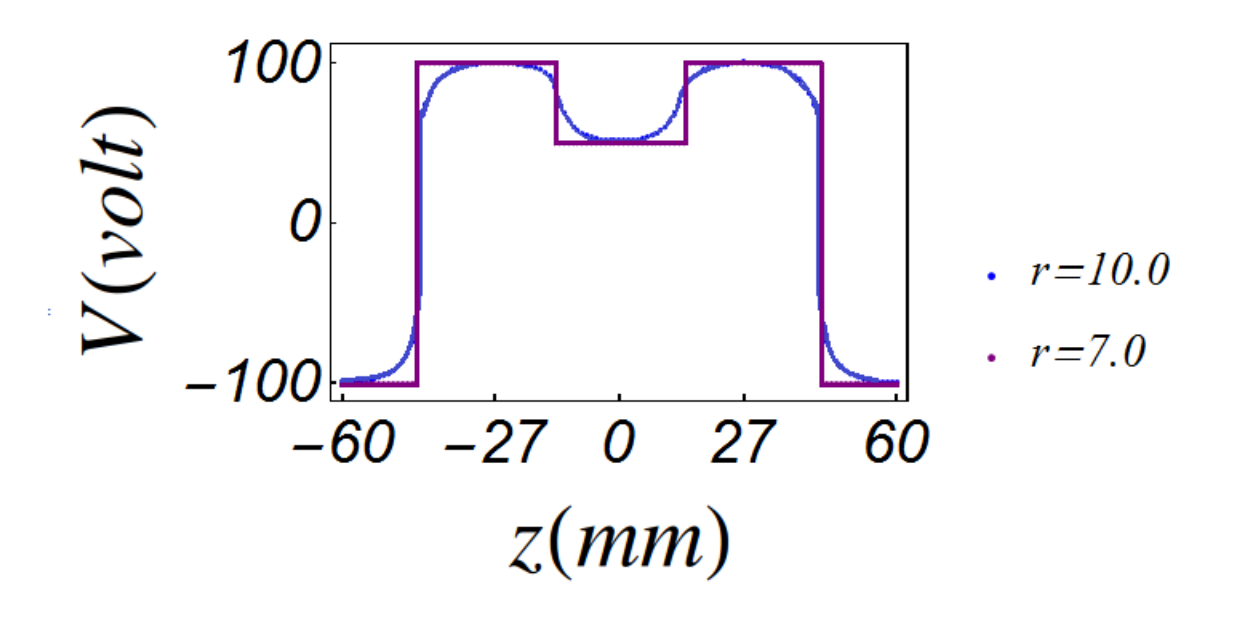

Figura 11: Se muetsra el gráfico del potencial electrostático de cinco electrodos cilindricos dado por las funciones  $V_I$ ,  $V_{II}$ ,  $V_{III}$ ,  $V_{IV}$ ,  $V_V$ ,  $V_{VII}$ ,  $V_{VIII}$ ,  $V_{VIII}$  y $V_{IX}$ . Se observa que las funciones describen correctamente el comportamiento del potencial electrost´atico en el sistema de lente particular que se ha modelado. El consiste en un sistema de lentes de Longitud 120 mm,  $D = 20mm$ , longitud de cilindro central 40 mm, la longitud del segundo y cuarto electrodo es de 25 mm, separación entre cilindros 2 mm, voltajes sobre electros, -100 V, 100 V, 50V, 100V y -100 V, respectivamnete..

## 3.3 Reducción del sistema de cinco lentes a un sistema de tres lentes

En esta sección se reduce el sistema de cinco elementos partiendo de las densidades de energía del campo eléctrico (ver apéndice B), donde se elimina el cilindro central.

Para la energía de la primera región hacemos $A_2 = -g$ 

$$
W_1 = \frac{D^2}{16} \sum_{n=1}^{\infty} B_n^2 k_n \left[ 1 - e^{k_n g} \right]^2 \left[ e^{-k_n g} - e^{k_n (g + A_1 - 2L)} \right] \left[ J_1^2(K_n) + J_2^2(K_n) \right]
$$

Para la energía de la segunda región,  $g = \frac{g}{2}$  $\frac{g}{2}$ ,  $g \ll 1$ ,  $Sinh[k_n g] = k_n g$ , tenemos

$$
W_2 = \frac{D^2}{8} \sum_{n=1}^{\infty} B_n^2 k_n \left\{ Sinh \left[ k_n g \right] \left( J_1^2(K_n) + J_2^2(K_n) \right) + g k_n \left( J_1^2(K_n) - J_2^2(K_n) \right) \right\}
$$

$$
+ 4D \left( \frac{V_2 - V_1}{g} \right) \sum_{n=1}^{\infty} \frac{B_n}{k_n} Sinh \left[ k_n \frac{g}{2} \right] J_1(K_n) + \frac{D^2}{8} \frac{\left( V_2 - V_1 \right)^2}{g}
$$

Para la energía de la tercera región, la longitud del cilindro  $A_2 = 0$ 

 $W_3 = 0$ 

Para la energía de la cuarta región,  $g = \frac{g}{2}$  $\frac{g}{2}$ ,  $g \ll 1$ ,  $Sinh[k_ng] = k_ng$ , tenemos

$$
W_4 = \frac{D^2}{2} \frac{(V_3 - V_2)^2}{g} + \frac{D^2}{8} \sum_{n=1}^{\infty} B_n^2 k_n
$$
  

$$
((J_1^2(K_n) - J_2^2(K_n))) + Sinh [k_n g] (J_1^2(K_n) + J_2^2(K_n)) \}
$$

$$
+4D\left(\frac{V_3-V_2}{g}\right)\sum_{n=1}^{\infty}\frac{B_n}{k_n}Sinh\left[k_n\frac{g}{2}\right]J_1(K_n)
$$

Para la energía de la quinta región,  $A_2 = -g$ 

 $\big\{gk_n$ 

$$
W_5=\frac{D^2}{8}\sum_{n=1}^{\infty}B_n^2k_n\frac{Sinh^2\left[k_n\frac{g}{2}\right]}{Cosh\left[k_n\frac{A_1}{2}\right]}
$$

$$
\left\{Sinh\left[k_nA_1\right]\left(J_1^2(K_n)+J_2^2(K_n)\right)+k_nA_1\left(J_1^2(K_n)-J_2^2(K_n)\right)\right\}
$$

Nombrando las funciones  $\Gamma_{x,n}$ 

$$
\Gamma_{1,n} = K_n \left[ 1 - e^{2K_n G} \right]^2 \left[ e^{-2K_n G} - e^{2K_n \left( G + A'_1 - 2L' \right)} \right] \left[ J_1^2(K_n) + J_2^2(K_n) \right]
$$

$$
\Gamma_{2+5,n} = K_n \left\{ Sinh \left[ 2K_n G \right] \left( J_1^2(K_n) + J_2^2(K_n) \right) + 2GK_n \left( J_1^2(K_n) - J_2^2(K_n) \right) \right\}
$$

$$
\Gamma_{3+6,n} = \frac{1}{K_n} Sinh \left[ K_n G \right] J_1(K_n)
$$

$$
\Gamma_{7,n} = K_n \frac{Sinh^2 [2K_n G]}{Cosh^2 [2K_n A_1']} \left\{ Sinh [2K_n A_1'] \left( J_1^2(K_n) + J_2^2(K_n) \right) - 2K_n A_1' \left( J_1^2(K_n) - J_2^2(K_n) \right) \right\}
$$

Determinando el coeficiente determinado por un proceso de minimización de la energía

$$
W = W_1 + W_2 + W_3 + W_4 + W_5
$$

$$
W = \frac{D}{8} \sum_{n=1}^{\infty} B_n^2 \Gamma_{1,n} + \frac{D}{2} \sum_{n=1}^{\infty} B_n^2 \Gamma_{2+4,n}
$$
  
+2D  $\left(\frac{V_3 - V_2}{G}\right) \sum_{n=1}^{\infty} B_n \Gamma_{3+6,n} + \frac{D^2}{8} \frac{(V_1)^2 + (V_3)^2}{g} + \frac{D^2}{4} \sum_{n=1}^{\infty} B_n^2 \Gamma_{7,n}$   

$$
B_n = \frac{-8 \left[\Gamma_{3+6,n}(V_3 - V_2)\right]}{G \left[\Gamma_{1,n} + 4\Gamma_{2+4,n} + 2\Gamma_{7,n}\right]}
$$

El coeficiente  $B_n$  dado por la relación anterior, corresponde exactamente al coeficiente  $B_n$ dado por la Ec. (39) de un sistema de lentes de tres elementos.

En este proceso de reducción, los potenciales del sistema de cinco elemnte se reducen a:

$$
V_I(Z,R) = V_1 + \sum_{n=1}^{\infty} \left[ B_n e^{2K_n \left(\frac{G+A_1'}{2}\right)} \left[1 - e^{2K_n G}\right] e^{2K_n Z} J_0(K_n R) \right]
$$

$$
V_{II}(Z,R) = \left(\frac{V_1 + V_2}{2}\right) + \left(\frac{V_2 - V_1}{G}\right) \left(Z + \frac{G+A_1'}{2}\right)
$$

$$
+2\sum_{n=1}^{\infty} B_n Sinh \left[ 2K_n \left( Z + \frac{G + A'_1}{2} \right) \right] J_0(K_n R)
$$
  

$$
V_V(z,r) = V_3 - 2\sum_{n=1}^{\infty} B_n \frac{Sinh \left[ K_n G \right]}{Cosh \left[ K_n A'_1 \right]} Cosh \left[ 2K_n Z \right] J_0(K_n R)
$$
  

$$
V_{VI}(Z,R) = \left( \frac{V_3 + V_4}{2} \right) + \left( \frac{V_4 - V_3}{G} \right) \left( Z - \frac{A'_1 + G}{2} \right)
$$
  

$$
-2\sum_{n=1}^{\infty} B_n Sinh \left[ 2K_n \left( Z - \frac{A'_1 + G}{2} \right) \right] J_0(K_n R)
$$
  

$$
V_{IX}(Z,R) = V_5 - \sum_{n=1}^{\infty} B_n e^{2K_n \left( \frac{G + A'_1}{2} \right)} \left[ 1 - e^{2K_n G} \right] e^{-2K_n Z} J_0(K_n R)
$$

Los cuales corresponde al sistema de lentes de tres elementos.

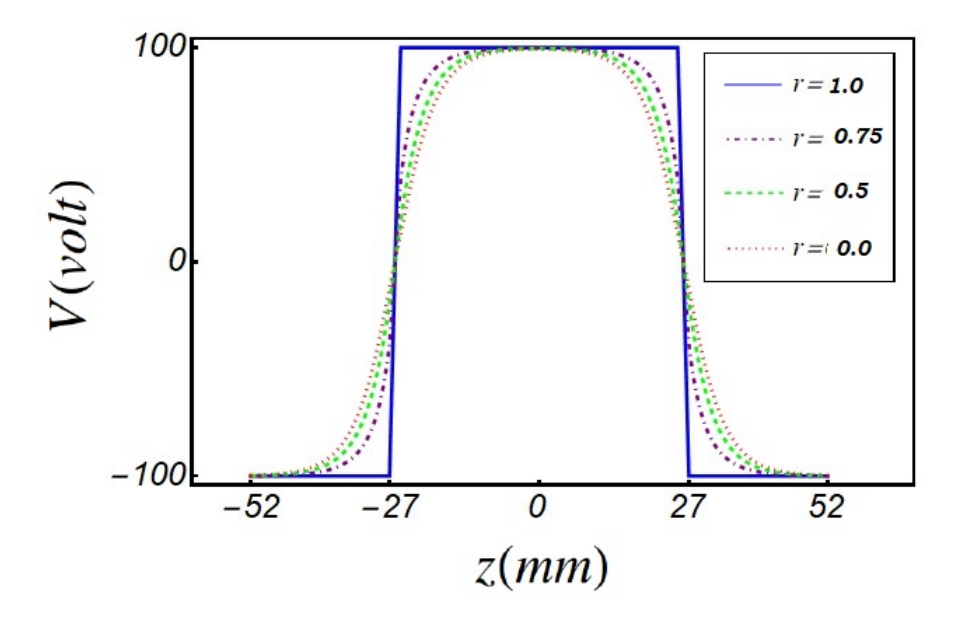

Figure 12: se muetsra el gráfico del potencial electrostátcico del sistema reducido dado por las funciones  $V_I$ ,  $V_{II}$ ,  $V_V$ ,  $V_{VI}$  y  $V_{IX}$ . Se observa que las funciones describen correctamente el comportamiento del potencial electrostático en el sistema de lente particular que se ha modelado. El consiste en un sistema de lentes de Longitud 104 mm,  $D = 20mm$ , longitud

de cilindro central 50 mm, separación entre cilindros 2 mm, voltajes sobre electros, -100 V, V y -100 V, respectivamnete.

## 4 Capítulo 4: Conclusión

En este trabajo de grado se realiza la fase inicial del modelado de un sistema de lentes electrostáticos de cinco elementos, cada uno con una geometría cilíndrica. El sistema de lentes posee una longitud total  $2L$  y un diámetro D. Se determina el potencial electrostático en el interior del sistema de lentes, con el ´animo de posteriormente determinar los campos eléctricos y realizar el modelado de las trayectorias seguidas por un haz de iones, al resolver las ecuaciones de movimiento. Para determinar el potencial total, se calcula la función potencial en cada una de las IX regiones que conforman dicho sistema como función de la posición, Z y R. Lo cual se hace partiendo de la solución general de la ecuación de Laplace en coordenadas cilíndricas. Se muestran gráficos donde se logra apreciar como es el comportamiento del potencial en el interior del sistema de lentes, lo cual está en buen acuerdo con la situación física. En un trabajo futuro, se plantea modelar las trayectorias de un haz de iones y caracterizar las propiedades de enfoque del sistema de lentes.

# 5 Apéndices

## 5.1 Apéndice A: Calculo de las funciones potenciales en cada región

En la seccion  $2.2$ vimos que el potencial podría ser expresado como

$$
V(r, z) = [A_n e^{kz} + B_n e^{-kz}][C_n J_0(kr)] + V_0
$$

Aplicando las condiciones de contorno, se pueden escribir los potenciales de la siguiente manera:

$$
V_I(z,r) = V_1 + \sum_{n=1}^{\infty} A_n e^{k_n z} J_0(kr)
$$
  
\n
$$
V_{II}(z,r) = \left(\frac{V_1 + V_2}{2}\right) + \left(\frac{V_2 - V_1}{g}\right) \left(z + A_2 + \frac{A_1 + 3g}{2}\right)
$$
  
\n
$$
+ \sum_{n=1}^{\infty} \left[ \left[ B e^{k_n \left(z + A_2 + \frac{A_1 + 3g}{2}\right)} + B_n e^{-k_n \left(z + A_2 + \frac{A_1 + 3g}{2}\right)} \right] J_0(k_n r) \right]
$$
  
\n
$$
V_{III}(z,r) = V_2 + \sum_{n=1}^{\infty} \left[ C_n e^{k_n \left(z + g + \frac{A_1 + A_2}{2}\right)} + C_n e^{-k_n \left(z + g + \frac{A_1 + A_2}{2}\right)} \right] J_0(k_n r)
$$
  
\n
$$
V_{IV}(z,r) = \left(\frac{V_2 + V_3}{2}\right) + \left(\frac{V_3 - V_2}{g}\right) \left(z + \frac{A_1 + g}{2}\right)
$$
  
\n
$$
+ \sum_{n=1}^{\infty} \left[ D e^{k_n \left(z + \frac{A_1 + g}{2}\right)} + D_n e^{-k_n \left(z + \frac{A_1 + g}{2}\right)} \right] J_0(k_n r)
$$
  
\n
$$
V_V(z,r) = V_3 + \sum_{n=1}^{\infty} \left[ E e^{k_n z} + E_n e^{-k_n z} \right] J_0(k_n r)
$$

$$
V_{VI}(z,r) = \left(\frac{V_3 + V_4}{2}\right) + \left(\frac{V_4 - V_3}{g}\right)\left(z - \frac{A_1 + g}{2}\right)
$$
  
+ 
$$
\sum_{n=1}^{\infty} \left[F_n e^{k_n \left(z - \frac{A_1 + g}{2}\right)} + F_n e^{-k_n \left(z - \frac{A_1 + g}{2}\right)}\right] J_0(k_n r)
$$
  

$$
V_{VII}(z,r) = V_4 + \sum_{n=1}^{\infty} \left[Ge^{k_n \left(z - g - \frac{A_1 + A_2}{2}\right)} + G_n e^{-k_n \left(z - g - \frac{A_1 + A_2}{2}\right)}\right] J_0(k_n r)
$$
  

$$
V_{VIII}(z,r) = \left(\frac{V_4 + V_5}{2}\right) + \left(\frac{V_5 - V_4}{g}\right) \left(z - A_2 - \frac{3g + A_1}{2}\right)
$$
  
+ 
$$
\sum_{n=1}^{\infty} \left[He^{k_n \left(z - A_2 - \frac{3g + A_1}{2}\right)} + H_n e^{-k_n \left(z - A_2 - \frac{3g + A_1}{2}\right)}\right] J_0(k_n r)
$$
  

$$
V_{IX}(z,r) = V_5 + \sum_{n=1}^{\infty} I_n e^{-k_n z} J_0(k_n r)
$$

Aplicando las condiciones de contorno cuando  $r = \frac{D}{2}$  $\frac{D}{2}$  las funciones de Bessel en la I y IX región deben anularse, lo cual selecciona los coeficientes  $k_n$  que están dados por los ceros de la función de Bessel  $J_0(k_n, r),$  por simetría en el sistema, tenemos:<br>  $A_n=I_n\ ,\ B_n=-B_n{}^{'}\ ,\ C_n=C_n{}^{'}\ ,\ D_n=-D_n{}^{'}\ ,\ E_n=E_n{}^{'}$ 

$$
A_n = I_n, B_n = -B_n', C_n = C_n', D_n = -D_n', E_n = E_n'
$$
  

$$
F_n = -F_n', G_n = -G_n', H_n = -H_n', I_n = -I_n'
$$

La continuidad del potencial a través del límite entre las regiones (IyII), (IIyIII), (IIIyIV), (IVyV), (VyVI), (VIyVII), (VIIyVIII) Y (VIIIyIX) implica que la componente radial del campo es continua a través de este límite Para los límites entre las fronteras (IyII)

$$
V_I(-\frac{A_1}{2} - A_2 - 2g, r) = V_{II}(-\frac{A_1}{2} - A_2 - 2g, r)
$$

$$
A_n = B_n e^{k_n \left(A_2 + \frac{3g + A_1}{2}\right)} \left[1 - e^{k_n g}\right]
$$
  

$$
V_{III}(-\frac{A_1}{2} - A_2 - g, r) = V_{II}(-\frac{A_1}{2} - A_2 - g, r)
$$
  

$$
C_n = -B_n \frac{\sinh\left[k_n \left(\frac{g}{2}\right)\right]}{\cosh\left[k_n \frac{A_2}{2}\right]}
$$
  

$$
V_{IV}(-\frac{A_1}{2} - g, r) = V_{III}(-\frac{A_1}{2} - g, r)
$$

$$
D_n=B_n
$$

$$
V_{IV}(-\frac{A_1}{2},r) = V_{III}(-\frac{A_1}{2},r)
$$

$$
E_n = B_n \frac{Sinh\left[k_n \frac{g}{2}\right]}{Cosh\left[k_n \frac{A_1}{2}\right]}
$$

Por simetría en las regiones tenemos que:

$$
A_n = I_n \, , \, -B_n = H_n \, , \, -C_n = G_n \, , \, -D_n = F_n
$$

por lo tanto

$$
F_n=-B_n
$$

$$
G_n = B_n \frac{Sinh\left[k_n\left(\frac{g}{2}\right)\right]}{Cosh\left[k_n\frac{A_2}{2}\right]}
$$

 $H_n = -B_n$ 

$$
I_n = B_n e^{k_n \left(A_2 + \frac{3g + A_1}{2}\right)} \left[1 - e^{k_n g}\right]
$$

De esta manera reescribiremos los potenciales en términos de  $B_{n}% =\{(\lambda_{n})\}_{n\in\mathbb{N}}$ 

$$
V_{I}(z,r) = V_{1} + \sum_{n=1}^{\infty} \left[ B_{n}e^{k_{n}(A_{2} + \frac{3g+A_{1}}{2})} \left[ 1 - e^{k_{n}g} \right] e^{k_{n}z} J_{0}(k_{n}r) \right]
$$
  
\n
$$
V_{II}(z,r) = \left( \frac{V_{1} + V_{2}}{2} \right) + \left( \frac{V_{2} - V_{1}}{g} \right) \left( z + A_{2} + \frac{A_{1} + 3g}{2} \right)
$$
  
\n
$$
+ 2 \sum_{n=1}^{\infty} B_{n} \left[ Sinh \left( k_{n} \left( z + A_{2} + \frac{A_{1} + 3g}{2} \right) \right) \right] J_{0}(k_{n}r)
$$
  
\n
$$
V_{III}(z,r) = V_{2} - 2 \sum_{n=1}^{\infty} B_{n} \frac{Sinh \left[ k_{n} \left( \frac{g}{2} \right) \right]}{Sinh \left[ k_{n} \left( \frac{g}{2} \right) + g_{0} \right]} \left[ k_{n} \left( z + g + \frac{A_{1} + A_{2}}{2} \right) \right] J_{0}(k_{n}r)
$$
  
\n
$$
V_{IV}(z,r) = \left( \frac{V_{2} + V_{3}}{2} \right) + \left( \frac{V_{3} - V_{2}}{g} \right) \left( z + \frac{A_{1} + g}{2} \right)
$$
  
\n
$$
+ 2 \sum_{n=1}^{\infty} B_{n} Sinh \left[ k_{n} \left( z + \frac{A_{1} + g}{2} \right) \right] J_{0}(k_{n}r)
$$
  
\n
$$
V_{V}(z,r) = V_{3} + 2 \sum_{n=1}^{\infty} B_{n} \frac{Sinh \left[ k_{n} \frac{g}{2} \right]}{Cosh \left[ k_{n} \frac{A_{1}}{2} \right]} Cosh \left[ k_{n}z \right] J_{0}(k_{n}r)
$$
  
\n
$$
V_{VI}(z,r) = \left( \frac{V_{3} + V_{4}}{2} \right) + \left( \frac{V_{4} - V_{3}}{g} \right) \left( z - \frac{A_{1} + g}{2} \right
$$

$$
V_{VII}(z,r) = V_4 + 2\sum_{n=1}^{\infty} B_n \frac{Sinh\left[k_n \frac{g}{2}\right]}{Sinh\left[k_n \frac{A_2}{2}\right]} Sinh[k_n\left(z - g - \frac{A_1 + A_2}{2}\right)] J_0(k_n r)
$$

$$
V_{VIII}(z,r) = \left(\frac{V_4 + V_5}{2}\right) + \left(\frac{V_5 - V_4}{g}\right) \left(z - A_2 - \frac{3g + A_1}{2}\right)
$$

$$
-2\sum_{n=1}^{\infty} B_n Sinh\left[k_n\left(z - A_2 - \frac{3g + A_1}{2}\right)\right] J_0(k_n r)
$$

$$
V_{IX}(z,r) = V_5 + \sum_{n=1}^{\infty} B_n e^{k_n \left(A_2 + \frac{3g + A_1}{2}\right)} \left[1 - e^{k_n g}\right] e^{-k_n z} J_0(k_n r)
$$

# 5.2 Apéndice B: Cálculo de la densidad de energía total del sistema de cinco lentes

El coeficiente  $B_n$  lo determinamos aplicando el principio variacional  $\frac{\partial W}{\partial B_n} = 0$ , donde W es la densidad de energía del campo eléctrico, la cual es dada por:

$$
W = \frac{\epsilon_0}{2} \int E^2 d\tau
$$

 $E = -\nabla V$ 

$$
W = \frac{\epsilon_0}{2} \int \left( -\nabla V \right)^2 d\tau
$$

$$
W = \frac{\epsilon_0}{2} \int \left\{ \left( \frac{\partial V}{\partial r} \right)^2 + \left( \frac{\partial V}{\partial z} \right)^2 \right\} d\tau
$$

$$
W = \frac{\epsilon_0}{2} \int E^2 d\tau
$$

Determinando las derivadas parciales en la expresión anterior:

### PARA EL 1 ER POTENCIAL "TENEMOS QUE"

$$
\partial_r V_I = -\sum_{n=1}^{\infty} B_n k_n e^{k_n \left(A_2 + \frac{3g + A_1}{2}\right)} \left[1 - e^{k_n g}\right] e^{k_n z} J_1(k_n r)
$$

$$
\partial_z V_I = \sum_{n=1}^{\infty} \left[ B_n k_n e^{k_n \left(A_2 + \frac{3g + A_1}{2}\right)} \left[1 - e^{k_n g}\right] \right] e^{k_n z} J_0(k_n r)
$$

PARA EL 2 DO POTENCIAL "TENEMOS QUE

$$
\partial_r V_{II} = -2 \sum_{n=1}^{\infty} B_n k_n Sinh \left[ k_n \left( z + A_2 + \frac{3g + A_1}{2} \right) \right] J_1(k_n r)
$$

$$
\partial_z V_{II} = \left(\frac{V_2 - V_1}{g}\right) + 2 \sum_{n=1}^{\infty} B_n k_n \cosh\left[k_n\left(z + A_2 + \frac{3g + A_1}{2}\right)\right] J_0(k_n r)
$$

PARA EL 3 ER POTENCIAL "TENEMOS QUE"

$$
\partial_r V_{III} = -2 \sum_{n=1}^{\infty} B_n \frac{\sinh\left[k_n\left(\frac{g}{2}\right)\right]}{\sinh\left[k_n\frac{A_2}{2}\right]} \sinh\left[k_n\left(z+g+\frac{A_1+A_2}{2}\right)\right] J_1(k_n r)
$$

$$
\partial_z V_{III} = +2 \sum_{n=1}^{\infty} B_n \frac{\sinh\left[k_n\left(\frac{g}{2}\right)\right]}{\sinh\left[k_n\frac{A_2}{2}\right]} \cosh\left[k_n\left(z+g+\frac{A_1+A_2}{2}\right)\right] J_0(k_n r)
$$

PARA EL 4 TO POTENCIAL "TENEMOS QUE"

$$
\partial_r V_{IV} = 2 \sum_{n=1}^{\infty} B_n k_n Sinh \left[ k_n \left( z + \frac{A_1 + g}{2} \right) \right] J_1(k_n r)
$$

$$
\partial_z V_{IV} = \left( \frac{V_3 - V_2}{g} \right) - 2 \sum_{n=1}^{\infty} B_n k_n \cosh \left[ k_n \left( z + \frac{A_1 + g}{2} \right) \right] J_0(k_n r)
$$

 $n=1$ 

PARA EL 5 TO POTENCIAL "TENEMOS QUE"

$$
\partial_r V_V = 2 \sum_{n=1}^{\infty} B_n k_n \frac{Sinh\left[k_n \frac{q}{2}\right]}{Cosh\left[k_n \frac{A_1}{2}\right]} Cosh\left[k_n z\right] J_1(k_n r)
$$

$$
\partial_z V_V = -2 \sum_{n=1}^{\infty} B_n k_n \frac{Sinh\left[k_n \frac{q}{2}\right]}{Cosh\left[k_n \frac{A_1}{2}\right]} Sinh\left[k_n z\right] J_0(k_n r)
$$

INTEGRALES

PARA 1 ER POTENCIAL

$$
\int_{-L}^{-\frac{A_1}{2} - A_2 - 2g} \int_{-L}^{\frac{D}{2}} \left\{ \left( \frac{\partial V_I}{\partial r} \right)^2 + \left( \frac{\partial V_I}{\partial z} \right)^2 \right\} r dr dz
$$

$$
W_1 = \frac{D^2}{16} \sum_{n=1}^{\infty} B_n^2 k_n \left[ 1 - e^{k_n g} \right]^2 \left[ e^{-k_n g} - e^{k_n (3g + A_1 + 2A_2 - 2L)} \right] \left[ J_1^2(K_n) + J_2^2(K_n) \right]
$$

PARA 2 DO POTENCIAL

$$
-\frac{A_1}{2} - A_2 - g \int_{\frac{A_1}{2}}^{\frac{B_1}{2}} \int_{-\frac{A_1}{2} - A_2 - 2g}^{\frac{B_2}{2}} \int_{0}^{2} \left\{ \left( \frac{\partial V_{II}}{\partial r} \right)^2 + \left( \frac{\partial V_{II}}{\partial z} \right)^2 \right\} r dr dz
$$
  

$$
W_2 = \frac{D^2}{4} \sum_{n=1}^{\infty} B_n^2 k_n \left\{ \sinh \left[ k_n g \right] \left( J_1^2(K_n) + J_2^2(K_n) \right) + g k_n \left( J_1^2(K_n) - J_2^2(K_n) \right) \right\}
$$

$$
+4D\left(\frac{V_2-V_1}{g}\right)\sum_{n=1}^{\infty}\frac{B_n}{k_n}Sinh\left[k_n\frac{g}{2}\right]J_1(K_n)+\frac{D^2}{8}\frac{(V_2-V_1)^2}{g}
$$

PARA 3 ER POTENCIAL

$$
\int_{-\frac{A_1}{2}-A_2=g}^{-\frac{A_1}{2}-g} \int_{0}^{\frac{D}{2}} \left\{ \left(\frac{\partial V_{III}}{\partial r}\right){}^2 + \left(\frac{\partial V_{III}}{\partial z}\right){}^2 \right\} r dr dz
$$

$$
W_3 = \frac{D^2}{4} \sum_{n=1}^{\infty} B_n^2 k_n \frac{Sinh^2 \left[ k_n \frac{g}{2} \right]}{Cosh^2 \left[ k_n \frac{A_2}{2} \right]} \left\{ Sinh \left[ A_2 k_n \right] \left( J_1^2(K_n) + J_2^2(K_n) \right) \right\}
$$

$$
+A_2k_n\left(J_2^2(K_n)-J_1^2(K_n)\right)\}
$$

PARA 4 TO POTENCIAL

$$
\int_{-g-\frac{A_1}{2}}^{-\frac{A_1}{2}} \int_{0}^{\frac{D}{2}} \left\{ \left( \frac{\partial V_{IV}}{\partial r} \right)^2 + \left( \frac{\partial V_{IV}}{\partial z} \right)^2 \right\} r dr dz
$$
  

$$
W_4 = \frac{D^2}{8} \frac{(V_3 - V_2)^2}{g} + \frac{D^2}{4} \sum_{n=1}^{\infty} B_n^2 k_n
$$
  

$$
\left\{ g k_n \left( \left( J_1^2(K_n) - J_2^2(K_n) \right) \right) + Sinh \left[ k_n g \right] \left( J_1^2(K_n) + J_2^2(K_n) \right) \right\}
$$

$$
-4D\left(\frac{V_3-V_2}{g}\right)\sum_{n=1}^{\infty}\frac{B_n}{k_n}Sinh\left[k_n\frac{g}{2}\right]J_1(K_n)
$$

PARA 5 TO POTENCIAL

$$
\int_{-\frac{A_1}{2}}^{\frac{A_2}{2}} \int_{0}^{\frac{B_2}{2}} \left\{ \left( \frac{\partial V_V}{\partial r} \right)^2 + \left( \frac{\partial V_V}{\partial z} \right)^2 \right\} r dr dz
$$

$$
W_5 = \frac{D^2}{8} \sum_{n=1}^{\infty} B_n^2 k_n \frac{Sinh^2 \left[ k_n \frac{q}{2} \right]}{Cosh^2 \left[ k_n \frac{A_1}{2} \right]}
$$

$$
\left\{Sinh\left[k_nA_1\right]\left(J_1^2(K_n)+J_2^2(K_n)\right)+k_nA_1\left(J_2^2(K_n)-J_1^2(K_n)\right)\right\}
$$

Definimos variables adimensionales

$$
G = \frac{g}{D}, K_n = \frac{Dk_n}{2}, A'_1 = \frac{A_1}{D}, L' = \frac{L}{D}
$$
  

$$
f_n^+ = J_1^2(K_n) + J_2^2(K_n)
$$
  

$$
f_n^- = J_1^2(K_n) - J_2^2(K_n)
$$

Ahora:

$$
W_{1} = \frac{D}{8} \sum_{n=1}^{\infty} B_{n}^{2} K_{n} \left[ 1 - e^{2K_{n}G} \right]^{2} \left[ e^{-2K_{n}G} - e^{2K_{n} \left( 3G + A_{1}^{\prime} + 2A_{2}^{\prime} - 2L^{\prime} \right)} \right] f_{n}^{+}
$$
\n
$$
W_{2} = \frac{D}{8} \frac{\left( V_{2} - V_{1} \right)^{2}}{G} + \frac{D}{2} \sum_{n=1}^{\infty} B_{n}^{2} K_{n} \left\{ \sinh \left[ 2K_{n}G \right] \left( f_{n}^{+} \right) + 2K_{n}G \left( f_{n}^{-} \right) \right\}
$$
\n
$$
+ 2D \left( \frac{V_{2} - V_{1}}{G} \right) \sum_{n=1}^{\infty} \frac{B_{n}}{K_{n}} \sinh \left[ K_{n}G \right] J_{1}(K_{n})
$$
\n
$$
W_{3} = \frac{D}{2} \sum_{n=1}^{\infty} B_{n}^{2} K_{n} \frac{\sinh^{2} \left[ K_{n}G \right]}{\sinh^{2} \left[ K_{n}A_{2}^{\prime} \right]}
$$
\n
$$
\left\{ \sinhh \left[ 2K_{n}A_{2}^{\prime} \right] \left( f_{n}^{+} \right) - 2K_{n}A_{2}^{\prime} \left( f_{n}^{-} \right) \right\}
$$
\n
$$
W_{4} = \frac{D}{8} \frac{\left( V_{3} - V_{2} \right)^{2}}{G} + \frac{D}{2} \sum_{n=1}^{\infty} B_{n}^{2} K_{n}
$$
\n
$$
\left\{ 2K_{n}G \left( f_{n}^{-} \right) + \sinh \left[ 2K_{n}G \right] \left( f_{n}^{+} \right) \right\}
$$
\n
$$
-2D \left( \frac{V_{3} - V_{2}}{G} \right) \sum_{n=1}^{\infty} \frac{B_{n}}{K_{n}} \sinh \left[ K_{n}G \right] J_{1}(K_{n})
$$
\n
$$
W_{5} = \frac{D}{4} \sum_{n=1}^{\infty} B_{n
$$

con

$$
\Gamma_{1,n} = K_n \left[ 1 - e^{2K_n G} \right]^2 \left[ e^{-2K_n G} - e^{2K_n \left( 3G + A_1' + 2A_2' - 2L' \right)} \right] f_n^+
$$

$$
\Gamma_{2,n} = K_n \left\{ Sinh \left[ 2K_n G \right] \left( f_n^+ \right) + 2K_n G \left( f_n^- \right) \right\}
$$

$$
\Gamma_{3,n} = \frac{1}{K_n} Sinh \left[ K_n G \right] J_1(K_n)
$$

$$
\Gamma_{4,n} = K_n \frac{Sinh^2 \left[ K_n G \right]}{Sinh^2 \left[ K_n A_2' \right]} \left\{ Sinh \left[ 2K_n A_2' \right] \left( f_n^+ \right) - 2K_n A_2' \left( f_n^- \right) \right\}
$$

$$
\Gamma_{5,n} = K_n \left\{ 2K_n G\left(f_n^-\right) + Sinh\left[2K_n G\right]\left(f_n^+\right) \right\}
$$

$$
\Gamma_{6,n} = \frac{1}{K_n} Sinh \left[ K_n G \right] J_1(K_n)
$$

$$
\Gamma_{7,n} = K_n \frac{Sinh^2 [2K_n G]}{Cosh^2 [K_n A_1']} \left\{ Sinh [2K_n A_1'] (f_n^+) - 2K_n A_1' (f_n^-) \right\}
$$

Reescribiendo los potenciales tenemos que:

$$
W_1 = \frac{D}{8} \sum_{n=1}^{\infty} B_n^2 \Gamma_{1,n}
$$

$$
W_2 = \frac{D}{8} \frac{(V_2 - V_1)^2}{G} + \frac{D}{2} \sum_{n=1}^{\infty} B_n^2 \Gamma_{2,n} + 2D \left(\frac{V_2 - V_1}{G}\right) \sum_{n=1}^{\infty} B_n \Gamma_{3,n}
$$

$$
W_3 = \frac{D}{4} \sum_{n=1}^{\infty} B_n^2 \Gamma_{4,n}
$$

$$
W_4 = \frac{D}{8} \frac{(V_3 - V_2)^2}{G} + \frac{D}{2} \sum_{n=1}^{\infty} B_n^2 \Gamma_{5,n}
$$

$$
-2D\left(\frac{V_3 - V_2}{G}\right) \sum_{n=1}^{\infty} B_n \Gamma_{6,n}
$$

$$
W_5 = \frac{D}{4} \sum_{n=1}^{\infty} B_n^2 \Gamma_{7,n}
$$

4

# 5.3 Apéndice C: Cálculo del coeficiente  $B_n$  y potenciales finales en término de las variables adimensionales

 $n=1$ 

$$
W = 2\pi\epsilon_0 \left( W_1 + W_2 + W_3 + W_4 + W_5 \right)
$$

$$
\frac{W}{2\pi\epsilon_0} = W_1 + W_2 + W_3 + W_4 + W_5
$$

$$
\frac{W}{2\pi\epsilon_0} = \frac{D}{8} \sum_{n=1}^{\infty} B_n^2 \Gamma_{1,n} + \frac{D}{8} \frac{(V_2 - V_1)^2}{G} + \frac{D}{2} \sum_{n=1}^{\infty} B_n^2 \Gamma_{2,n}
$$

$$
+2D\left(\frac{V_2-V_1}{G}\right)\sum_{n=1}^{\infty}B_n\Gamma_{3,n}+\frac{D}{4}\sum_{n=1}^{\infty}B_n^2\Gamma_{4,n}+\frac{D}{8}\frac{(V_3-V_2)^2}{G}
$$

$$
+\frac{D}{2}\sum_{n=1}^{\infty}B_n^2\Gamma_{5,n}-2D\left(\frac{V_3-V_2}{G}\right)\sum_{n=1}^{\infty}B_n\Gamma_{6,n}+\frac{D}{4}\sum_{n=1}^{\infty}B_n^2\Gamma_{7,n}
$$

Minimizando la energía respecto a $B_n$ ,  $\frac{\partial W}{\partial B_n}$  $\frac{\partial W}{\partial B_n} = 0$ ,

$$
\frac{1}{2\pi\epsilon_0} \frac{\partial W}{\partial B_n} = \frac{D}{4} \sum_{n=1}^{\infty} B_n \Gamma_{1,n} + \sum_{n=1}^{\infty} B_n D \Gamma_{2,n} + \frac{2D}{G} \sum_{n=1}^{\infty} \Gamma_{3,n} (V_2 - V_1)
$$

$$
+ \frac{D}{2} \sum_{n=1}^{\infty} B_n \Gamma_{4,n} + \sum_{n=1}^{\infty} B_n D \Gamma_{5,n} - \frac{2D}{G} \sum_{n=1}^{\infty} \Gamma_{6,n} (V_3 - V_2) + \frac{D}{2} \sum_{n=1}^{\infty} B_n \Gamma_{7,n} = 0
$$

Por lo que  $B_n$ .

$$
B_n = -\frac{8\left[\left(\Gamma_{3,n}\left(V_2 - V_1\right) - \Gamma_{6,n}\left(V_3 - V_2\right)\right)\right]}{G\left[\Gamma_{1,n} + 4\Gamma_{2,n} + 2\Gamma_{4,n} + 4\Gamma_{5,n} + 2\Gamma_{7,n}\right]}
$$

 $\quad$  Entonces finalmete los potenciales en cada una de las nueve regiones están dados por:

$$
V_{I}(Z, R) = V_{1} + \sum_{n=1}^{\infty} \left[ B_{n} e^{2K_{n} \left( A_{2}^{\prime} + \frac{3G + A_{1}^{\prime}}{2} \right)} \left[ 1 - e^{2K_{n}G} \right] e^{2K_{n}Z} J_{0}(K_{n}R) \right]
$$
  
\n
$$
V_{II}(Z, R) = \left( \frac{V_{1} + V_{2}}{2} \right) + \left( \frac{V_{2} - V_{1}}{G} \right) \left( Z + A_{2}^{\prime} + \frac{3G + A_{1}^{\prime}}{2} \right)
$$
  
\n
$$
+ 2 \sum_{n=1}^{\infty} B_{n} Sinh \left[ 2K_{n} \left( Z + A_{2} + \frac{3G + A_{1}^{\prime}}{2} \right) \right] J_{0}(K_{n}R)
$$
  
\n
$$
V_{III}(Z, R) = V_{2} - 2 \sum_{n=1}^{\infty} B_{n} \frac{Sinh \left[ K_{n}G \right]}{Sinh \left[ K_{n}A_{2}^{\prime} \right]} Sinh \left[ 2K_{n} \left( Z + G + \frac{A_{1}^{\prime} + A_{2}^{\prime}}{2} \right) \right] J_{0}(K_{n}R)
$$
  
\n
$$
V_{IV}(Z, R) = \left( \frac{V_{2} + V_{3}}{2} \right) + \left( \frac{V_{3} - V_{2}}{G} \right) \left( Z + \frac{A_{1}^{\prime} + G}{2} \right)
$$
  
\n
$$
+ 2 \sum_{n=1}^{\infty} B_{n} Sinh \left[ 2K_{n} \left( Z + \frac{A_{1}^{\prime} + G}{2} \right) \right] J_{0}(K_{n}R)
$$
  
\n
$$
V_{V}(z, r) = V_{3} + 2 \sum_{n=1}^{\infty} B_{n} \frac{Sinh \left[ K_{n}G \right]}{Cosh \left[ K_{n}A_{1}^{\prime} \right]} Cosh \left[ 2K_{n}Z \right] J_{0}(K_{n}R)
$$
  
\n
$$
V_{VI}(Z, R) = \left( \frac{V_{3} + V_{4}}{2} \right) + \left( \frac{V_{4} - V_{3}}{G
$$

$$
-2\sum_{n=1}^{\infty}B_nSinh\left[2K_n\left(Z-\frac{A'_1+G}{2}\right)\right]J_0(K_nR)
$$

$$
V_{VII}(Z,R) = V_4 + 2\sum_{n=1}^{\infty} B_n \frac{Sinh [K_n G]}{Sinh [K_n A_2']} \sinh \left[ 2K_n \left( Z - G - \frac{A_1' + A_2'}{2} \right) \right] J_0(K_n R)
$$
  

$$
V_{VIII}(Z,R) = \left( \frac{V_5 + V_4}{2} \right) + \left( \frac{V_5 - V_4}{G} \right) \left( Z - A_2' - \frac{3G + A_1'}{2} \right)
$$
  

$$
-2\sum_{n=1}^{\infty} B_n \sinh \left[ 2K_n \left( Z - A_2' - \frac{3G + A_1'}{2} \right) \right] J_0(K_n R)
$$
  

$$
V_{IX}(Z,R) = V_5 + \sum_{n=1}^{\infty} B_n e^{2K_n \left( A_2' + \frac{3G + A_1'}{2} \right)} \left[ 1 - e^{2K_n G} \right] e^{-2K_n Z} J_0(K_n R)
$$

## 6 Referencias bibliográficas

- A. Adams and F.H. Read, Electrostatic cylinder lenses II: Three element einzel lenses, J. Phys. E 5, 1972, 150.
- Adams A; Read Fh. Electrostatic cylinder lenses .2. 3 element einzel lenses. Journal of physics e-scientific instruments, 1972.
- Balabin, T. V. Kulevoy, and V. I Nikolaev.
- Characterization and modeling of multi-element electrostatic lens systems Omer Sise, Melike Ulu, Mevlut Dogan

Electrostatic lens system, Second Edition, Capitulo 3.1-3.6, D.W.O Heddle.

Elsevier B.V. 2007.

- Hawkes P W and Kasper E 1989 Principles of Electron Optics vols 1 and 2, London: Academic.
- Heddle D W O 2000 Electrostatic Lens Systems 2nd edn, Bristol: Institute of Physics Publishing.
- Heddle y Kay., 1996, Heddle, D.W.O. & M. Kay, Susan. 1990). The zoom afocal lens. Nuclear Instruments & Methods in Physics Research Section A-accelerators Spectrometers Detectors and Associated Equipment-NUCL INSTRUM METH PHYS RES A. 298. 291-294.
- Heddle y Kurepa, 1970; Read, 1971; Heddle et al., 1982

**Journal** of Physics E: Scientific Instruments 1972 Volumen 5 Impreso en Gran Bretaña)

- M. Mukherjee et al., ISOLTRAP: An on-line Penning trap for mass spectrometry on shortlived nuclides, Eur. phys. J. A 35, 2008.
- **Martínez** et al., Para pt.I vea ibid., Vol.16, no.7, p.625-30, 1983.
- Mandal P. Sikler G. Mukherjee M. Simulation study and analysis of a compact einzel lensdeflector for low energy ion beam. JOURNAL OF INSTRUMENTATION 2011.
- Moore J H, Davis C C and Caplan M A 1983 Building Scientific Apparatus London: Addison-Wesley.
- Numerical simulation of gridded electrostatic lens, REVIEW OF SCIENTIFIC INSTRU-MENTS 83, 02B907, 2012, G. N. Kropachev.